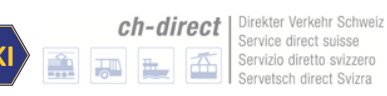

# *HRDF-Realisierungsvorgaben – öV-Schweiz*

Auf Basis HAFAS Rohdatenformat 5.40.41

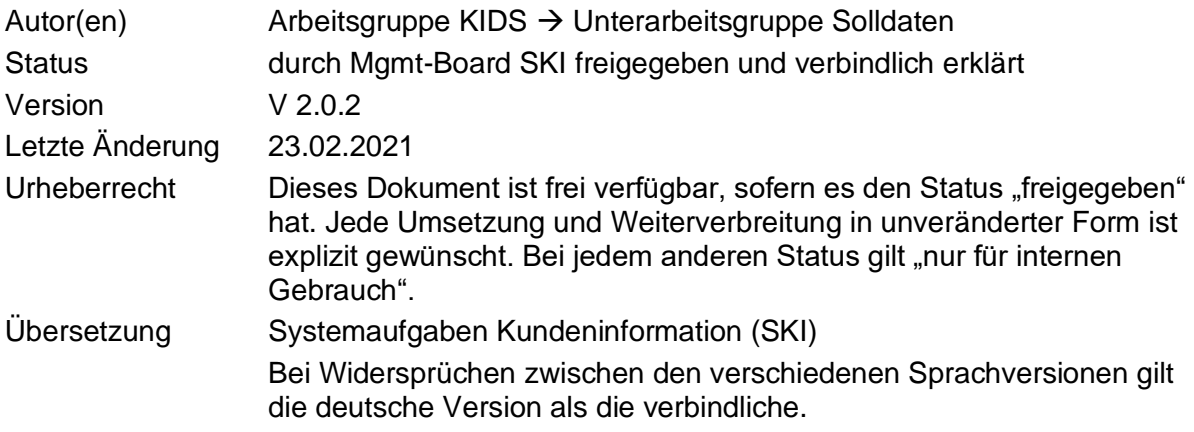

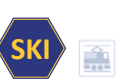

# Inhaltsverzeichnis

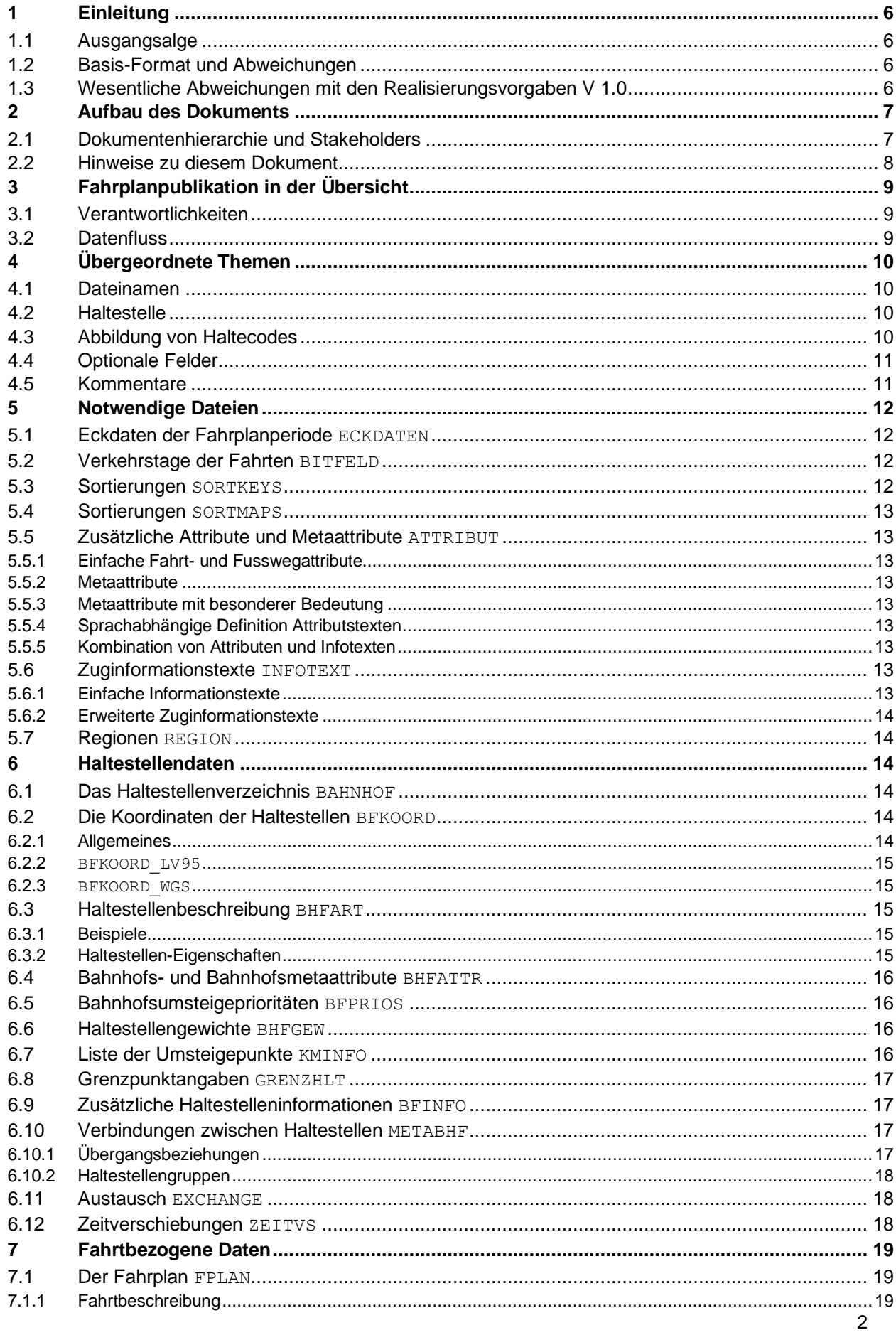

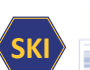

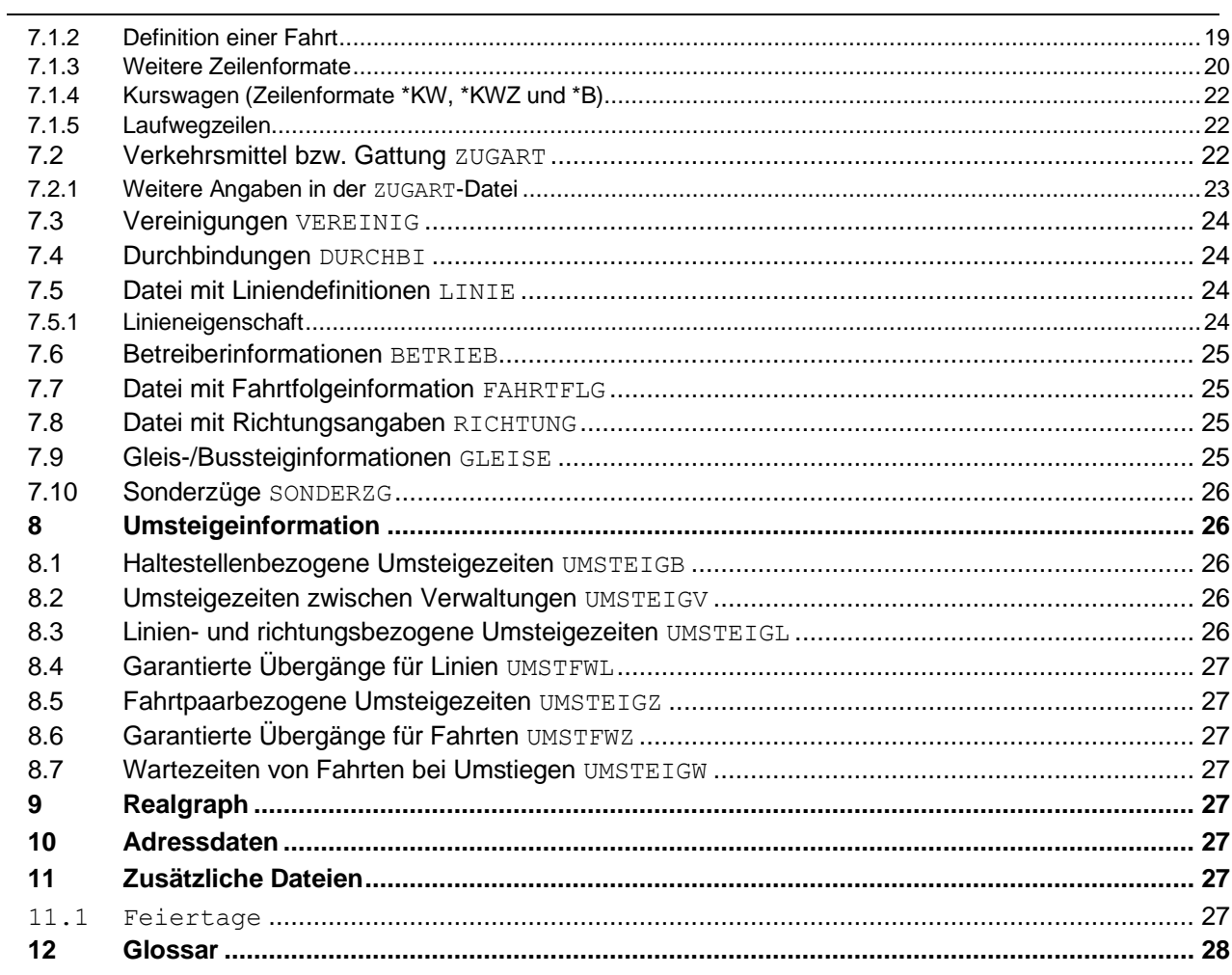

# Abbildungsverzeichnis

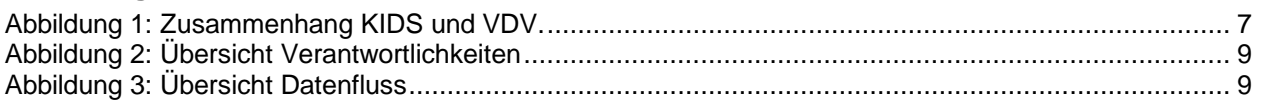

# Tabellenverzeichnis

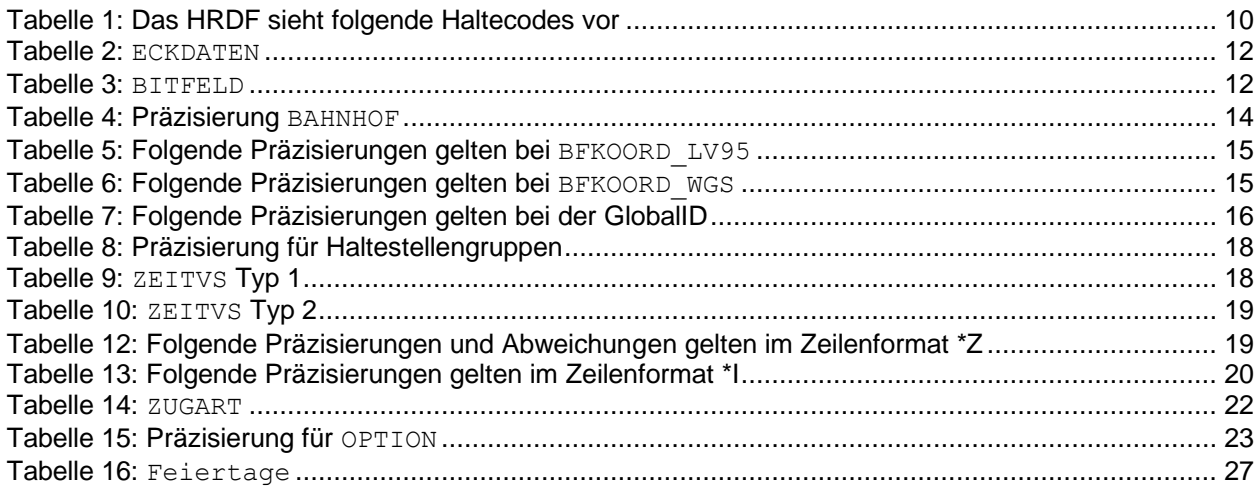

# **Dokumentenverzeichnis**

- [1] HaCon Ingenieurgesellschaft mbH, *HAFAS Rohdatenformat, Version 5.40.41,* HaCon, Hrsg., Lister Str. 15, 30163 Hannover.
- [2] HaCon Ingenieurgesellschaft mbH, *HAFAS Rohdatenformat, Version 5.20.39,* HaCon, Hrsg., Lister Str. 15, 30163 Hannover.
- [3] Systemaufgaben Kundeninformation, «Standards,» [Online]. Available: https://transportdatamanagement.ch/de/standards/.
- [4] Systemaufgaben Kundeninformation, «Verkehrsmittellisten,» [Online]. Available: https://opentransportdata.swiss/de/dataset/verkehrsmittellisten. [Zugriff am 12 2019].

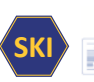

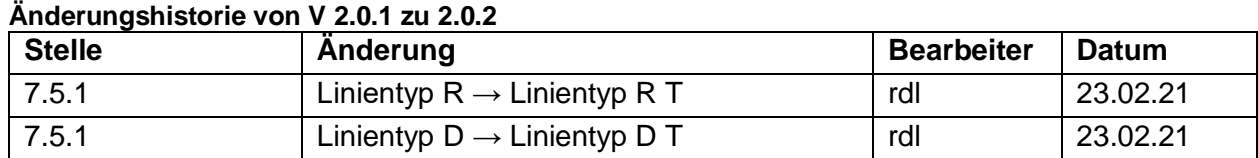

# **Freigabestatus:**

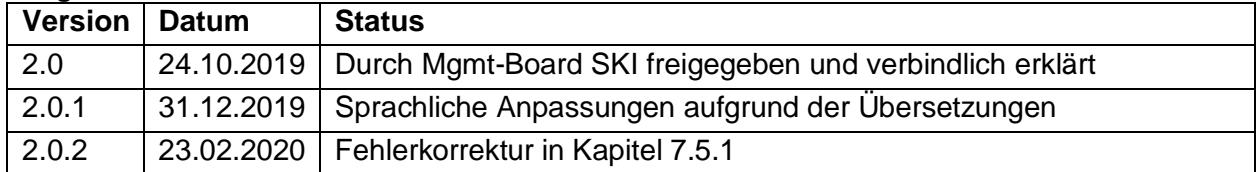

# <span id="page-5-0"></span>**1 Einleitung**

# <span id="page-5-1"></span>**1.1 Ausgangsalge**

Die Arbeitsgruppe KIDS Solldaten hat die Erweiterungen der bestehenden RV definiert, die mit Hilfe des "HAFAS Rohdatenformat" Version 5.40.41 [1] umgesetzt werden.

# <span id="page-5-2"></span>**1.2 Basis-Format und Abweichungen**

Basis ist das Dokument "HAFAS Rohdatenformat" Version 5.40.41 [1]. Das HAFAS Rohdatenformat wird nachfolgend mit dem Kürzel HRDF bezeichnet.

Das HRDF ist ein proprietäres Format der Firma HaCon. Wenn Abweichungen zum vorgegebenen Format nötig werden, so soll sichergestellt werden, dass Erweiterungen zu den Rahmenbedingungen des Formats passen.

Aktuell werden folgenden Varianten angewendet:

- a) Erweiterungen ausserhalb bestehender Rohdaten-Dateien: Die Daten werden in zusätzlichen Files, die nicht im HAFAS Rohdaten-Format definiert sind, abgelegt. Zum Beispiel das File FEIERTAGE. Diese Erweiterungen werden in diesem Dokument als "ausserhalb des HAFAS-Rohdaten-Formats" markiert. Die Erweiterung muss so ausgestaltet sein, dass Bezüger der Daten auch ohne Verwendung der zusätzlichen Dateien korrekte Auskünfte erteilen können.
- b) Erweiterungen und Änderungen in bestehenden Rohdaten-Dateien: Hier gibt es zwei Untervarianten:
	- b1. Erweiterungen und Änderungen können kompatibel eingefügt werden (z.B. durch Verwendung von nicht (mehr) verwendeten Spalten): Die entsprechenden Rohdaten-Dateien können nach Rücksprache mit HaCon entsprechend erweitert werden. Die Rückfrage soll insbesondere sicherstellen, dass die Funktion bestehender HaCon-Programme durch die Erweiterung nicht beeinträchtigt wird. Die Erweiterung muss zudem so ausgestaltet sein, dass Bezüger der Daten auch ohne Verwendung der zusätzlichen Daten korrekte Auskünfte erteilen können.
	- b2. Erweiterungen und Änderungen können nicht kompatibel eingefügt werden: In diesem Fall sind zwei Dateien zu erstellen. Eine Datei, die zur Original-Definition kompatibel ist, aber die Erweiterung nicht beinhaltet und eine zweite Datei mit den nicht kompatiblen Erweiterungen. Zum Beispiel die Dateien UMSTEIGZ und UMSTEIGZ mit Verkehrstagen. Auch hier muss das so ausgestaltet werden, dass Bezüger der Daten ohne Verwendung der nicht kompatiblen Dateien korrekte Auskünfte erteilen können.

# <span id="page-5-3"></span>**1.3 Wesentliche Abweichungen mit den Realisierungsvorgaben V 1.0**

*Wesentlichen Erweiterungen:*

- Berücksichtigung der neues Files Linie
- Austausch der LV95-Koordinaten
- Austausch der SLOID der Haltestelle
- Erweiterung der Länge der Attribute Zugnummer und Hinweisnummer
- Verschiedene Anpassungen, um die Konformität mit dem neuen Format sicherzustellen:
	- o Gleis, Attribut, usw.

**SKI**

# <span id="page-6-0"></span>**2 Aufbau des Dokuments**

# <span id="page-6-1"></span>**2.1 Dokumentenhierarchie und Stakeholders**

Auf Basis der offiziellen HRDF NORM [1] beschreibt dieses Dokument die Realisierungsvorgaben für den öffentlichen Verkehr der Schweiz, im Folgenden kurz als "RV HRDF" bezeichnet.

Dabei handelt es sich um Konkretisierungen und Abweichungen zur Basis (HRDF NORM [1]), mit dem Ziel der einheitlichen Anwendung im gesamten öV Schweiz.

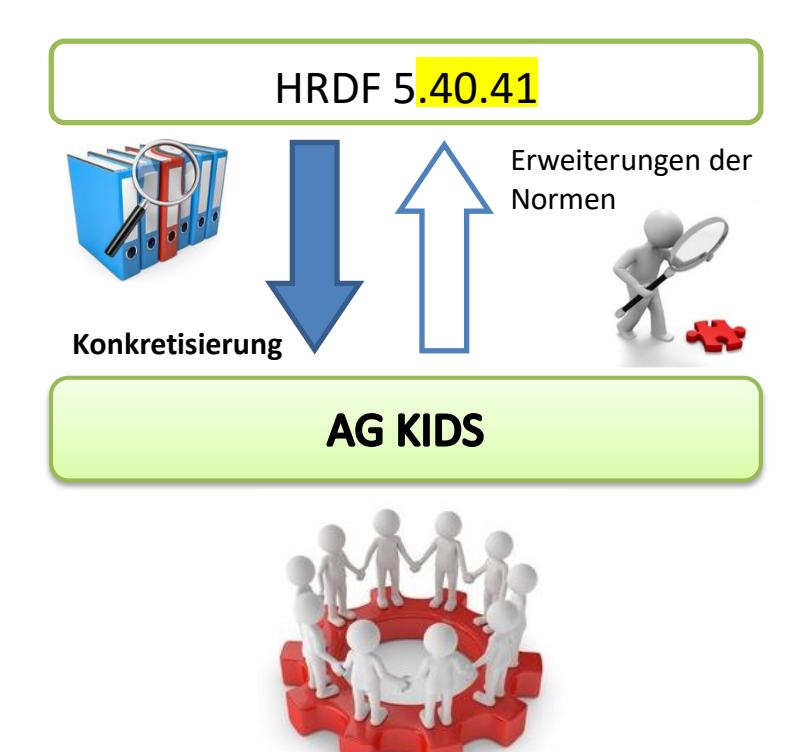

**Realisierungs-Vorgaben** HRDF-RV **als gemeinsame Basis im öV Schweiz**

### <span id="page-6-2"></span>**Abbildung 1: Zusammenhang KIDS und HRDF.**

Die in diesem Dokument vorliegenden Realisierungsvorgaben sind von der Arbeitsgruppe "Kundeninformationsdaten-Schnittstellen im öV Schweiz" (KIDS) verabschiedet worden. Sie sind das Ergebnis des Einigungsprozesses der UAG Solldaten betreffend der einheitlichen Handhabung der HRDF Schriften im öV Schweiz.

Die Freigabe der Realisierungsvorgaben erfolgt offiziell durch das MB (Management Board) SKI (Systemaufgabe Kundeninformation).

Dokumentenhierarchie: Bei der Klärung eines Sachverhaltes gilt folgende Reihenfolge, nach denen die Dokumente auf Hinweise durchsucht werden soll, was im konkreten Fall gilt:

- 1. Direkte Abmachungen zwischen den Partnern
- 2. "HRDF-Realisierungsvorgaben öV Schweiz" (dieses Dokument)
- 3. HRDF NORM (HAFAS Rohdaten Version 5.40.41 [1] oder Version 5.20.39 [2])

### **Stakeholder:**

Einlieferer in die nationale Fahrplansammlung:

- TU

Abnehmer aus der nationalen Fahrplansammlung:

- TU
- Industrie (open)

Weitere Beteiligte:

Div. Gremien

**SKI**

# <span id="page-7-0"></span>**2.2 Hinweise zu diesem Dokument**

Das Dokument übernimmt ab Kapitel 5 die Kapitelstruktur aus dem Dokument [1]. Wenn bei einem Kapitel kein Text aufgeführt ist, heisst das, dass hier das Dokument [1] vollumfänglich gilt.

In allen Fällen kann ein unterschiedliches Verhalten bei Import und Export definiert werden. Wobei mit Import "Übernahme der Daten in die nationale Fahrplansammlung" und mit Export "Ausgabe der Daten aus der nationalen Fahrplansammlung" gemeint ist.

**SKI**

# <span id="page-8-0"></span>**3 Fahrplanpublikation in der Übersicht**

# <span id="page-8-1"></span>**3.1 Verantwortlichkeiten**

Im Bereich der Fahrplanpublikation sind verschiedene Stellen involviert mit unterschiedlichen Verantwortlichkeiten. Nachfolgende Abbildung zeigt eine grobe Übersicht über das Zusammenspiel der involvierten Stellen.

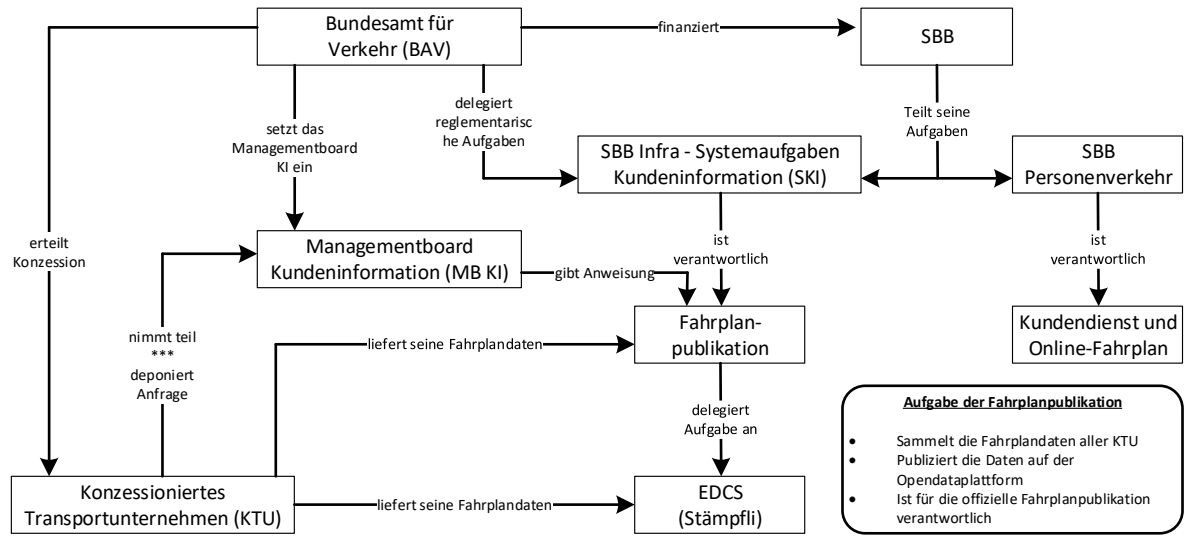

<span id="page-8-3"></span><span id="page-8-2"></span>**Abbildung 2: Übersicht Verantwortlichkeiten**

# **3.2 Datenfluss**

Im Rahmen der Fahrplanpublikation werden Fahrplandaten ausgetauscht. Nachfolgende Abbildung zeigt grob den Datenfluss auf.

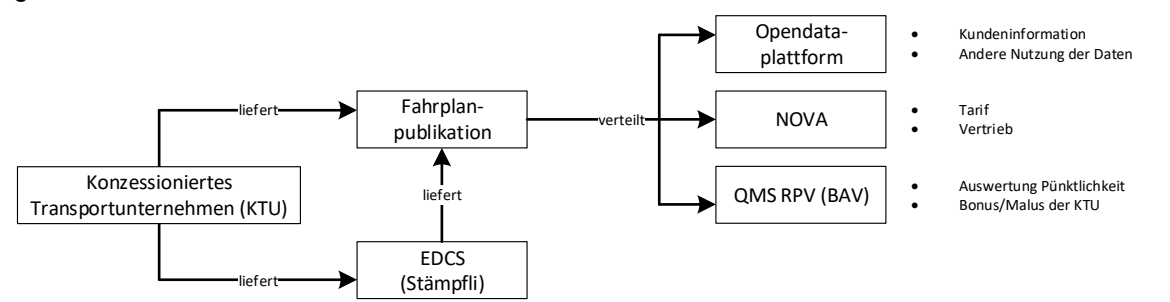

<span id="page-8-4"></span>**Abbildung 3: Übersicht Datenfluss**

# <span id="page-9-0"></span>**4 Übergeordnete Themen**

# <span id="page-9-1"></span>**4.1 Dateinamen**

Dateinamen orientieren sich an den vorgeschlagenen Namen der Spezifikation (FPLAN, BAHNHOF, ATTRIBUT etc.). Die Dateiendung kann frei gewählt werden. Änderungen müssen gegenseitig abgesprochen werden.

# <span id="page-9-2"></span>**4.2 Haltestelle**

Die Definition von 9-stelligen Haltestellennummern (gem. Option HRDF 5.40) wird nicht unterstützt.

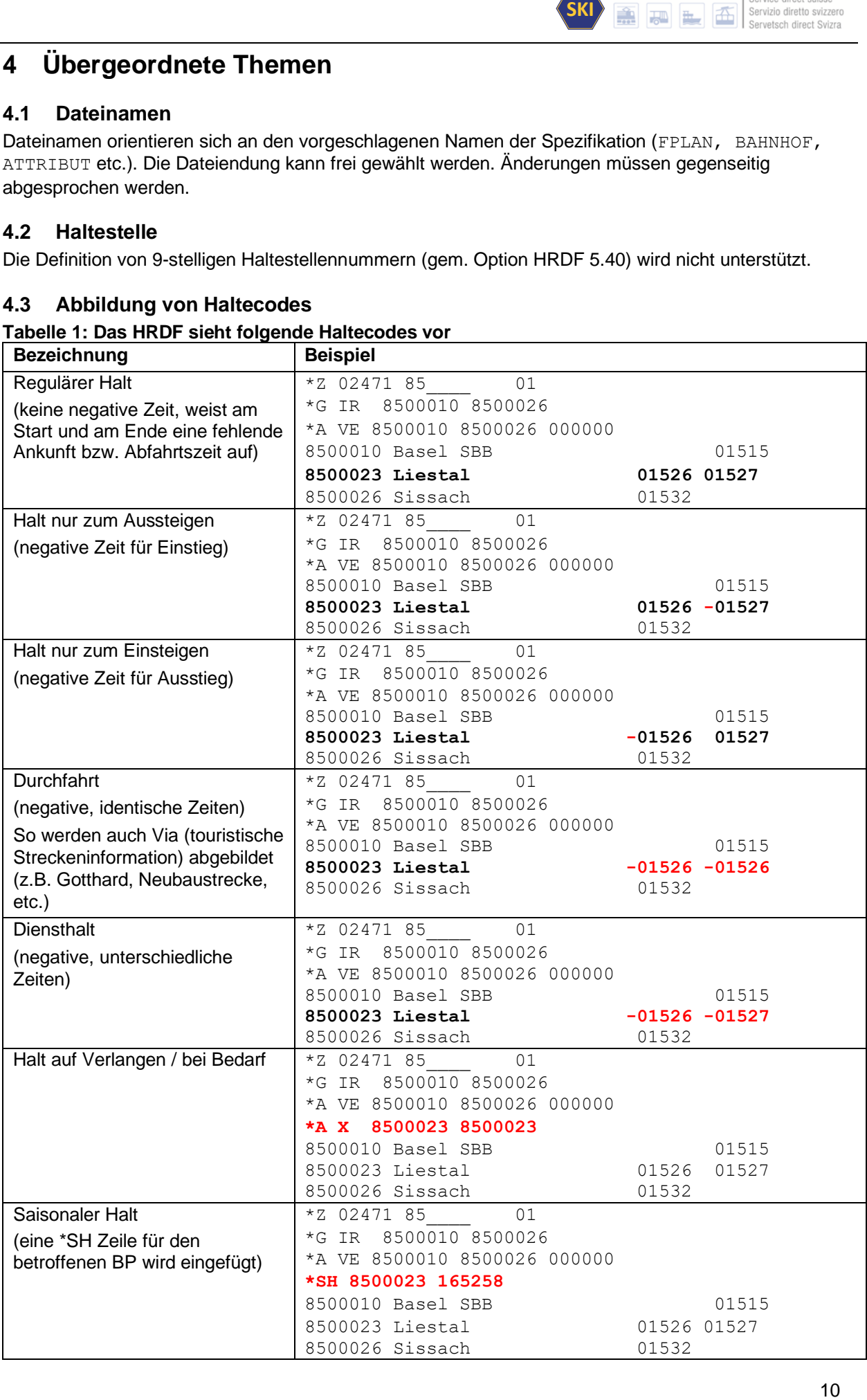

# <span id="page-9-3"></span>**4.3 Abbildung von Haltecodes**

# <span id="page-9-4"></span>**Tabelle 1: Das HRDF sieht folgende Haltecodes vor**

# <span id="page-10-0"></span>**4.4 Optionale Felder**

Wird ein optionales Feld nicht angegeben, so gilt, dass keine Angaben zu diesem Gegenstand vorhanden sind. Genügt diese Aussage nicht, so sind die Dokumente gemäss Dokumentenhierarchie (siehe Kapitel [2.1\)](#page-6-1) zu konsultieren.

# <span id="page-10-1"></span>**4.5 Kommentare**

SKI<br>
12 diesem Gegenstand vorhand<br>
12 diesem Gegenstand vorhand<br>
Skumentenhierarchie (siehe Kapit<br>
11 diesem, dürfen keine relevanter (inkl.<br>
11 diesem oder angepasst werden.<br>
11 diesem oder angepasst werden.<br>
11 diesember Texte, die nach dem Kommentarzeichen (%, Prozentzeichen) angefügt werden, dürfen keine relevanten Informationen enthalten. Kommentare dienen dazu, erklärende Bemerkungen hinzuzufügen, falls eine Datei von Hand inspiziert oder editiert wird. Es muss damit gerechnet werden, dass Kommentare (inkl. dem Kommentarzeichen) bei Import- oder Exportvorgängen verloren gehen oder angepasst werden.

# <span id="page-11-0"></span>**5 Notwendige Dateien**

# <span id="page-11-1"></span>**5.1 Eckdaten der Fahrplanperiode ECKDATEN**

Die Zeilen 1 und 2 werden für den Import benötigt um die Fahrplanperiode zu bestimmen. Restliche Angaben werden nicht interpretiert. Das gleiche gilt für den Abnehmer welcher anhand dieser Informationen die Fahrplanperiode erkennen kann.

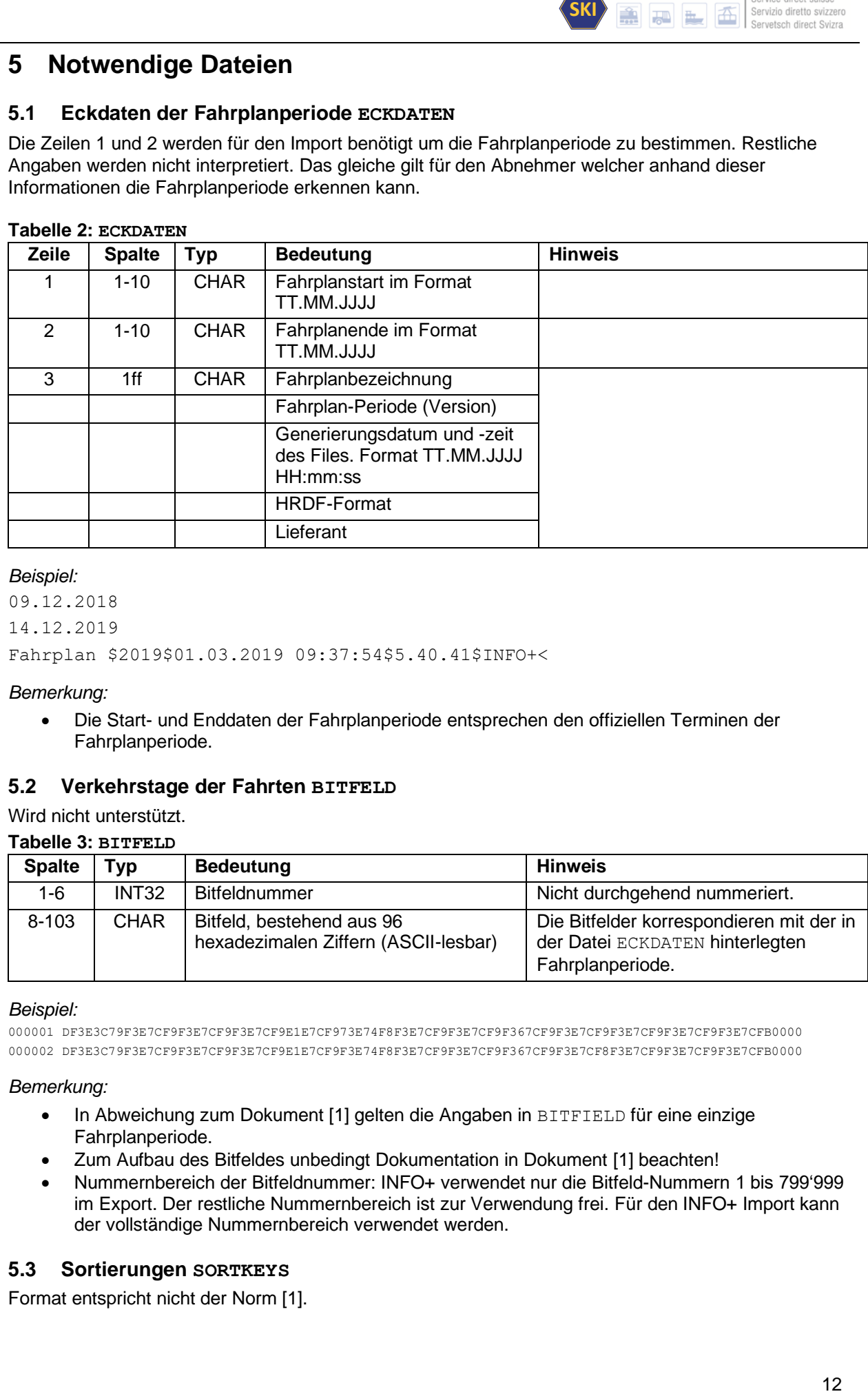

### <span id="page-11-4"></span>**Tabelle 2: ECKDATEN**

### *Beispiel:*

```
09.12.2018
14.12.2019
Fahrplan $2019$01.03.2019 09:37:54$5.40.41$INFO+<
```
### *Bemerkung:*

• Die Start- und Enddaten der Fahrplanperiode entsprechen den offiziellen Terminen der Fahrplanperiode.

# <span id="page-11-2"></span>**5.2 Verkehrstage der Fahrten BITFELD**

## <span id="page-11-5"></span>Wird nicht unterstützt.

### **Tabelle 3: BITFELD**

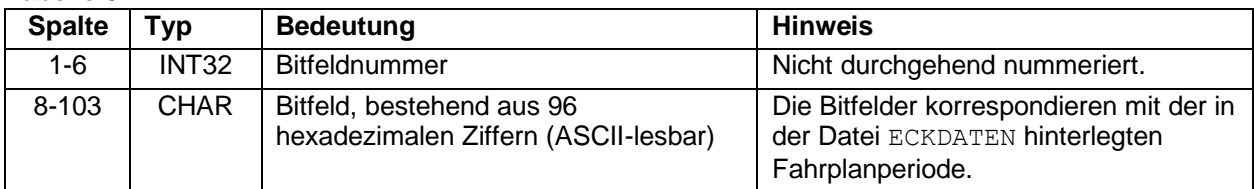

### *Beispiel:*

000001 DF3E3C79F3E7CF9F3E7CF9F3E7CF9E1E7CF973E74F8F3E7CF9F3E7CF9F367CF9F3E7CF9F3E7CF9F3E7CF9F3E7CFB0000 000002 DF3E3C79F3E7CF9F3E7CF9F3E7CF9E1E7CF9F3E74F8F3E7CF9F3E7CF9F367CF9F3E7CF8F3E7CF9F3E7CF9F3E7CFB0000

### *Bemerkung:*

- In Abweichung zum Dokument [1] gelten die Angaben in BITFIELD für eine einzige Fahrplanperiode.
- Zum Aufbau des Bitfeldes unbedingt Dokumentation in Dokument [1] beachten!
- Nummernbereich der Bitfeldnummer: INFO+ verwendet nur die Bitfeld-Nummern 1 bis 799'999 im Export. Der restliche Nummernbereich ist zur Verwendung frei. Für den INFO+ Import kann der vollständige Nummernbereich verwendet werden.

# <span id="page-11-3"></span>**5.3 Sortierungen SORTKEYS**

Format entspricht nicht der Norm [1].

# <span id="page-12-0"></span>**5.4 Sortierungen SORTMAPS**

Wird nicht unterstützt.

### <span id="page-12-1"></span>**5.5 Attribute und Metaattribute ATTRITT**

In einer Übergangsphase werden die Attribute in zwei verschiedenen Formaten geliefert:

- Gemäss den Regeln der RV 1.n
- Gemäss den Regeln der RV 2.n

Der fachliche Inhalt der beiden Formate sind identisch.

### <span id="page-12-2"></span>**5.5.1 Einfache Fahrt- und Fusswegattribute**

### **Zeilenformat Attributs-Definition:**

Format entspricht der Norm [1].

### **Zeilenformat Attributs-Ausgabe:**

Format entspricht der Norm [1].

### *Beispiel:*

B1 1 100 10 Halt nur bei Bedarf# LW 0 300 10 Liegewagen#  $#$  B1  $--$  B1 # LW LW LW

### <span id="page-12-3"></span>**5.5.2 Metaattribute**

Wird nicht unterstützt.

### <span id="page-12-4"></span>**5.5.3 Metaattribute mit besonderer Bedeutung**

Wird nicht unterstützt.

### <span id="page-12-5"></span>**5.5.4 Sprachabhängige Definition Attributstexten**

Format entspricht der Norm [1].

### *Beispiel:*

```
BE 0 0 0 Bahnersatz#
BH 3 2 2 Bedarfshalt nur auf telefonische Voranmeldung#
<text>
<deu>
BE Bahnersatz 
BR BUS: Weitere Busse auf Anfrage
<fra>
BE Service de substitution
BR BUS: Autres bus sur demande
```
### *Bemerkung:*

**• Dem Attribut BE wird im Deutschen der Text Bahnersatz zugewiesen, im Französischen** dagegen der Text Service de substitution.

# <span id="page-12-6"></span>**5.5.5 Kombination von Attributen und Infotexten**

Wird nicht unterstützt.

### <span id="page-12-7"></span>**5.6 Zuginformationstexte INFOTEXT**

### <span id="page-12-8"></span>**5.6.1 Einfache Informationstexte**

Format entspricht der Norm [1].

SKI<br> **13 France Schiedene**<br>
13 France distance<br>
13 Several direct Solar<br>
13 Several direct Solar<br>
13 Several Direct Solar<br>
13 The Several Direct Solar<br>
13 The Several Direct Solar<br>
13 Several Direct Solar<br>
13 Several Direc Sprachen: In Abweichung zum Dokument [1] werden Infotexte für verschiedene Sprachen exportiert. Zur Kennzeichnung wird der Dateiname um das Sprachkürzel ergänzt: INFOTEXT\_DE, INFOTEXT\_FR, INFOTEXT\_EN etc., wobei nicht alle Infotexte in alle Sprachen übersetzt sind. Zur Vollständigkeit der einzelnen Datei, wird entsprechend der Infotext in der Hauptsprache auch in die Dateien mit anderer

Sprache ausgegeben. Beispiel: Infotext Deutsch: Hallo bzw. Hello in Englisch, hat keine französische oder italienische Übersetzung. Deswegen wird der Infotext der Hauptsprache Deutsch auch für die Datei in Französisch und Italienisch verwendet.

### *Beispiel:*

000000001 GlacierExpress 000000002 2105

# <span id="page-13-0"></span>**5.6.2 Erweiterte Zuginformationstexte**

Wird nicht unterstützt.

# <span id="page-13-1"></span>**5.7 Regionen REGION**

Wird nicht unterstützt.

# <span id="page-13-2"></span>**6 Haltestellendaten**

# <span id="page-13-3"></span>**6.1 Das Haltestellenverzeichnis BAHNHOF**

<span id="page-13-6"></span>Format entspricht der Norm [1].

### **Tabelle 4: Präzisierung BAHNHOF**

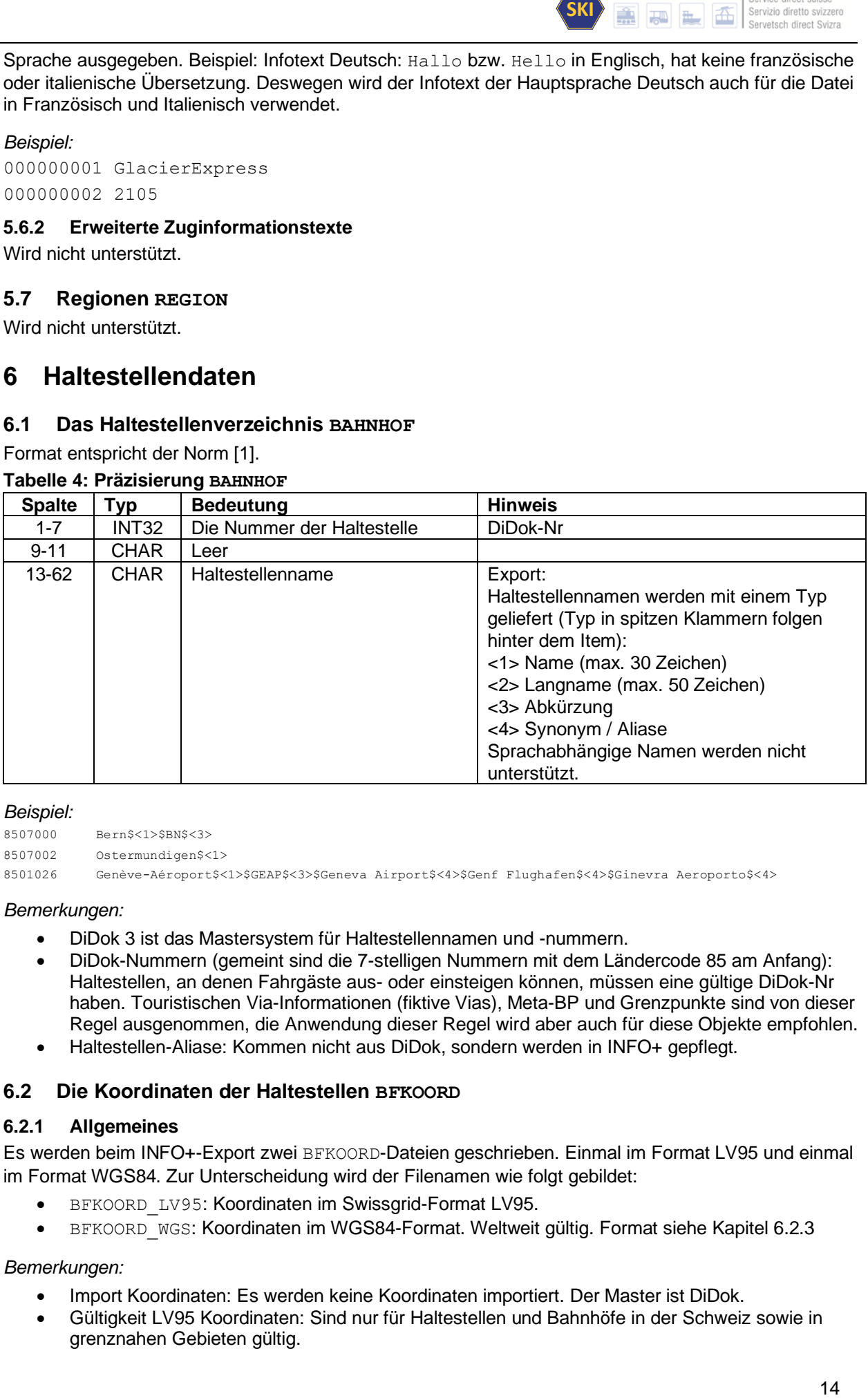

### *Beispiel:*

8507000 Bern\$<1>\$BN\$<3>

```
8507002 Ostermundigen$<1>
```

```
8501026 Genève-Aéroport$<1>$GEAP$<3>$Geneva Airport$<4>$Genf Flughafen$<4>$Ginevra Aeroporto$<4>
```
### *Bemerkungen:*

- DiDok 3 ist das Mastersystem für Haltestellennamen und -nummern.
- DiDok-Nummern (gemeint sind die 7-stelligen Nummern mit dem Ländercode 85 am Anfang): Haltestellen, an denen Fahrgäste aus- oder einsteigen können, müssen eine gültige DiDok-Nr haben. Touristischen Via-Informationen (fiktive Vias), Meta-BP und Grenzpunkte sind von dieser Regel ausgenommen, die Anwendung dieser Regel wird aber auch für diese Objekte empfohlen.
- Haltestellen-Aliase: Kommen nicht aus DiDok, sondern werden in INFO+ gepflegt.

# <span id="page-13-4"></span>**6.2 Die Koordinaten der Haltestellen BFKOORD**

# <span id="page-13-5"></span>**6.2.1 Allgemeines**

Es werden beim INFO+-Export zwei BFKOORD-Dateien geschrieben. Einmal im Format LV95 und einmal im Format WGS84. Zur Unterscheidung wird der Filenamen wie folgt gebildet:

- BFKOORD\_LV95: Koordinaten im Swissgrid-Format LV95.
- BFKOORD WGS: Koordinaten im WGS84-Format. Weltweit gültig. Format siehe Kapitel 6.2.3

# *Bemerkungen:*

- Import Koordinaten: Es werden keine Koordinaten importiert. Der Master ist DiDok.
- Gültigkeit LV95 Koordinaten: Sind nur für Haltestellen und Bahnhöfe in der Schweiz sowie in grenznahen Gebieten gültig.

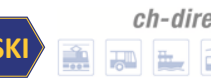

- WGS84-Koordinaten: Sollen auch Gebiete ausserhalb der Schweiz oder ausserhalb grenznaher Gebiete miteinbezogen werden, so sind die WGS84-Kooridnaten zu verwenden.
- Koordinaten im Swissgrid-Format LV03 werden nicht mehr zur Verfügung gestellt.
- LV95 ist ein rechtwinkliges und WGS84 ist ein geografisches Koordinatensystem.

### <span id="page-14-0"></span>**6.2.2 BFKOORD\_LV95**

Format entspricht der Norm [1].

### <span id="page-14-5"></span>**Tabelle 5: Folgende Präzisierungen gelten bei BFKOORD\_LV95**

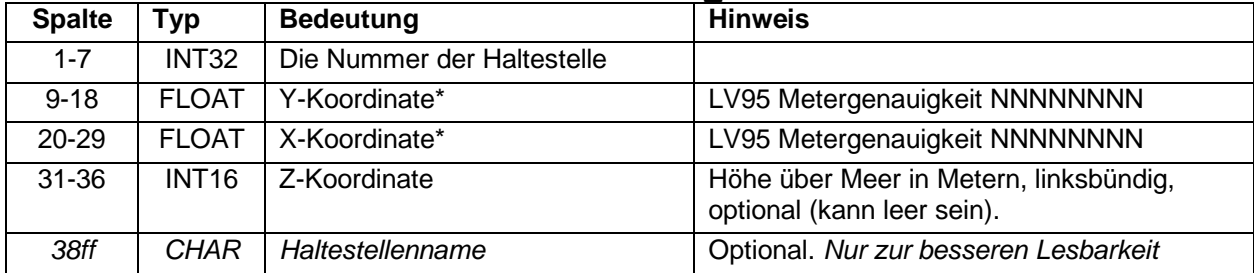

### *Beispiel:*

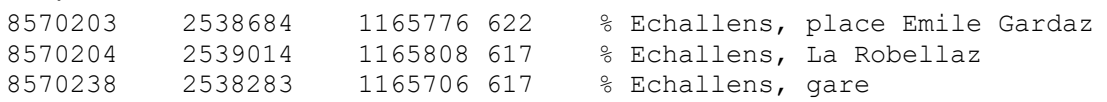

### <span id="page-14-1"></span>**6.2.3 BFKOORD\_WGS**

Format entspricht der Norm [1].

### <span id="page-14-6"></span>**Tabelle 6: Folgende Präzisierungen gelten bei BFKOORD\_WGS**

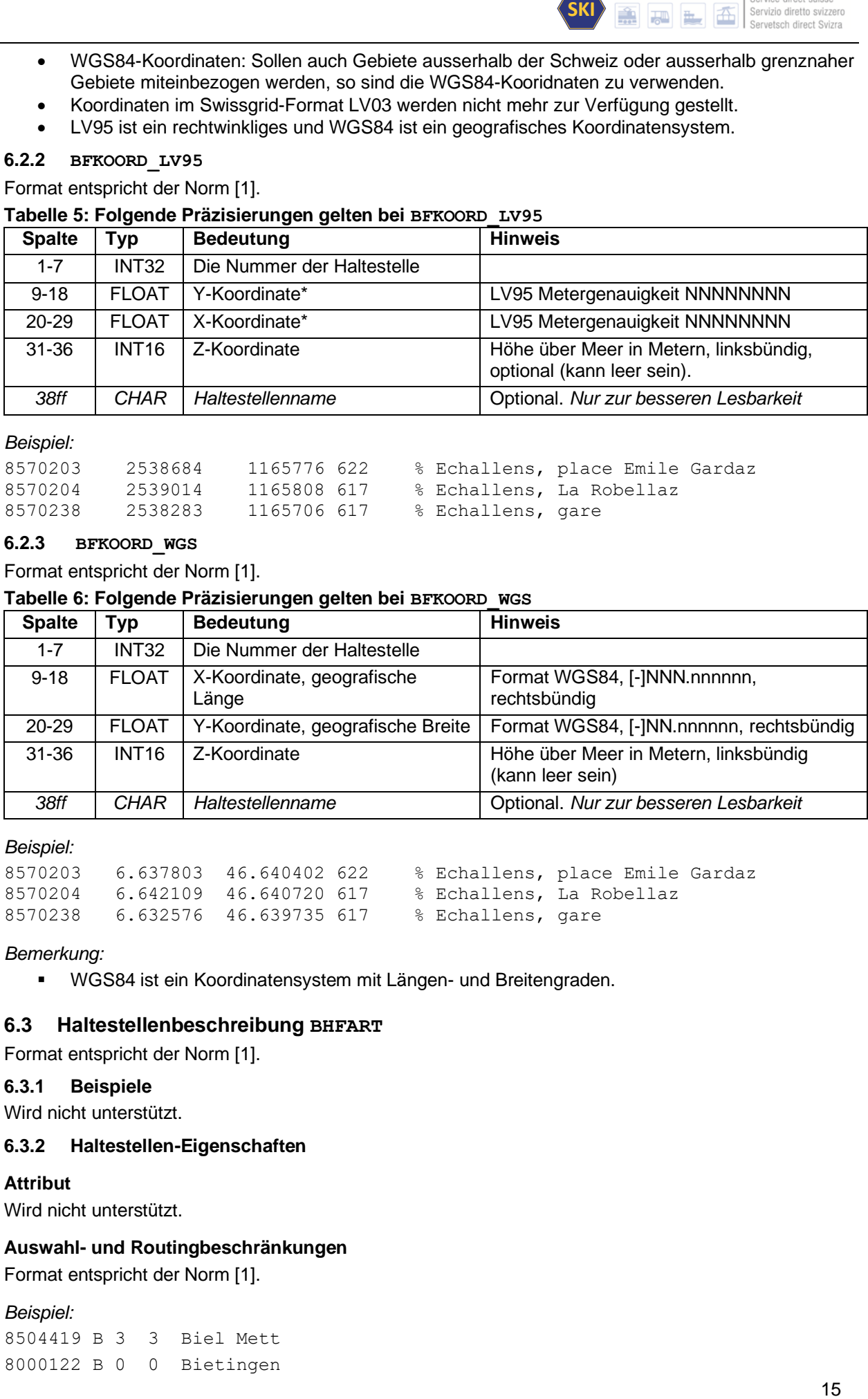

### *Beispiel:*

```
8570203 6.637803 46.640402 622 % Echallens, place Emile Gardaz
8570204 6.642109 46.640720 617 % Echallens, La Robellaz
8570238 6.632576 46.639735 617 % Echallens, gare
```
### *Bemerkung:*

▪ WGS84 ist ein Koordinatensystem mit Längen- und Breitengraden.

### <span id="page-14-2"></span>**6.3 Haltestellenbeschreibung BHFART**

Format entspricht der Norm [1].

### <span id="page-14-3"></span>**6.3.1 Beispiele**

Wird nicht unterstützt.

### <span id="page-14-4"></span>**6.3.2 Haltestellen-Eigenschaften**

### **Attribut**

Wird nicht unterstützt.

### **Auswahl- und Routingbeschränkungen**

Format entspricht der Norm [1].

# *Beispiel:*

8504419 B 3 3 Biel Mett 8000122 B 0 0 Bietingen

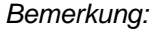

• Datei wird in INFO+ nicht importiert.

### **Grenz- bzw. Tarifübergang**

Wird nicht unterstützt.

### **Darstellung**

Wird nicht unterstützt.

### **Eigenschaft der Haltestelle**

Wird nicht unterstützt.

### **GlobalID**

### <span id="page-15-4"></span>**Tabelle 7: Folgende Präzisierungen gelten bei der GlobalID**

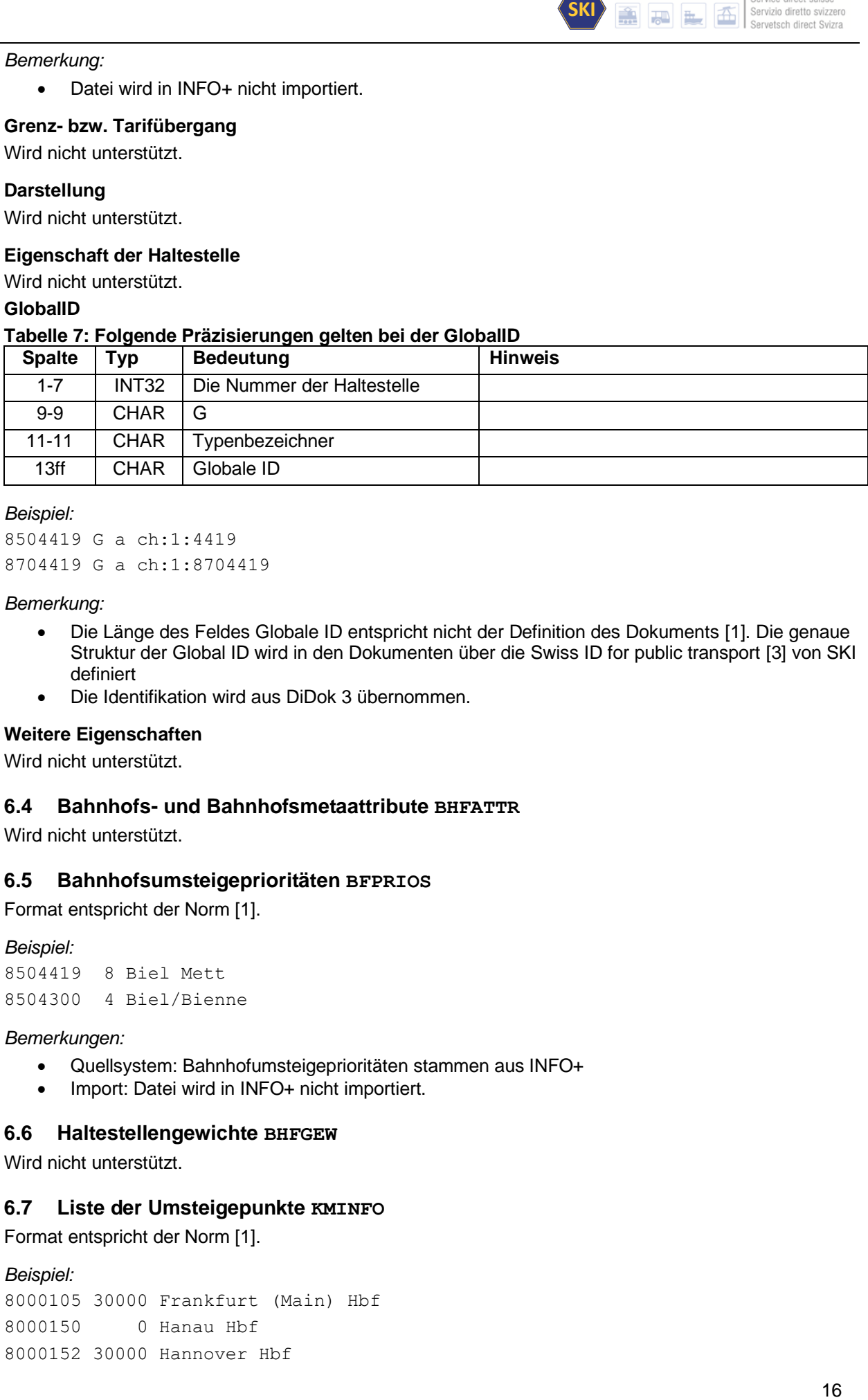

### *Beispiel:*

8504419 G a ch:1:4419 8704419 G a ch:1:8704419

### *Bemerkung:*

- Die Länge des Feldes Globale ID entspricht nicht der Definition des Dokuments [1]. Die genaue Struktur der Global ID wird in den Dokumenten über die Swiss ID for public transport [3] von SKI definiert
- Die Identifikation wird aus DiDok 3 übernommen.

### **Weitere Eigenschaften**

Wird nicht unterstützt.

### <span id="page-15-0"></span>**6.4 Bahnhofs- und Bahnhofsmetaattribute BHFATTR**

Wird nicht unterstützt.

### <span id="page-15-1"></span>**6.5 Bahnhofsumsteigeprioritäten BFPRIOS**

Format entspricht der Norm [1].

### *Beispiel:*

```
8504419 8 Biel Mett
8504300 4 Biel/Bienne
```
### *Bemerkungen:*

- Quellsystem: Bahnhofumsteigeprioritäten stammen aus INFO+
- Import: Datei wird in INFO+ nicht importiert.

### <span id="page-15-2"></span>**6.6 Haltestellengewichte BHFGEW**

Wird nicht unterstützt.

### <span id="page-15-3"></span>**6.7 Liste der Umsteigepunkte KMINFO**

Format entspricht der Norm [1].

### *Beispiel:*

8000105 30000 Frankfurt (Main) Hbf 8000150 0 Hanau Hbf 8000152 30000 Hannover Hbf

**ch-direct** | Direkter Verkehr Schweiz Service direct suisse Servizio diretto svizzero Servetsch direct Svizra

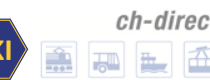

### *Bemerkungen:*

- Quellsystem: Die Werte stammen aus INFO+.
- Import: Datei wird in INFO+ nicht importiert.

### <span id="page-16-0"></span>**6.8 Grenzpunktangaben GRENZHLT**

Format entspricht der Norm [1].

### *Beispiel:*

0111111 Grenzpunkt Passau

### *Bemerkungen:*

- Quellsystem: Die Werte stammen aus INFO+.
- Import: Datei wird in INFO+ nicht importiert.

### <span id="page-16-1"></span>**6.9 Zusätzliche Haltestelleninformationen BFINFO**

Wird nicht unterstützt.

### <span id="page-16-2"></span>**6.10 Verbindungen zwischen Haltestellen METABHF**

Format entspricht der Norm [1].

*Bemerkungen:*

- **SKI**<br> **Example 2**<br> **International Second Control of Second Control of Second Control of Second Control of Second<br>
17<br>
17<br>
17<br>
17<br>
17<br>
17** • Quellsystem: Das Quellsystem für Fusswege ist INFO+. Die Meta-Bahnhof Informationen werden in INFO+ nicht importiert.
- Granularität: Fusswege werden auf Stufe Haltestelle definiert.

## <span id="page-16-3"></span>**6.10.1 Übergangsbeziehungen**

Format entspricht der Norm [1].

**\*A-Zeilen (optional)** Format entspricht der Norm [1].

*Beispiel:* 0012105 0100020 005 \*A B1

**\*V-Zeile (optional)** Wird nicht unterstützt.

**\*O-Zeile (optional)** Wird nicht unterstützt.

**\*U-Zeile (optional)** Wird nicht unterstützt.

**\*C-Zeile (optional)** Wird nicht unterstützt.

**\*I-Zeilen (optional)** Wird nicht unterstützt.

**\*B-Zeilen (optional)** Wird nicht unterstützt.

**\*G-Zeilen (optional)** Wird nicht unterstützt.

**\*L-Zeilen (optional)** Wird nicht unterstützt.

**\*E-Zeilen (optional)**

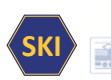

Wird nicht unterstützt.

### <span id="page-17-0"></span>**6.10.2 Haltestellengruppen**

Format entspricht der Norm [1].

### <span id="page-17-3"></span>**Tabelle 8: Präzisierung für Haltestellengruppen**

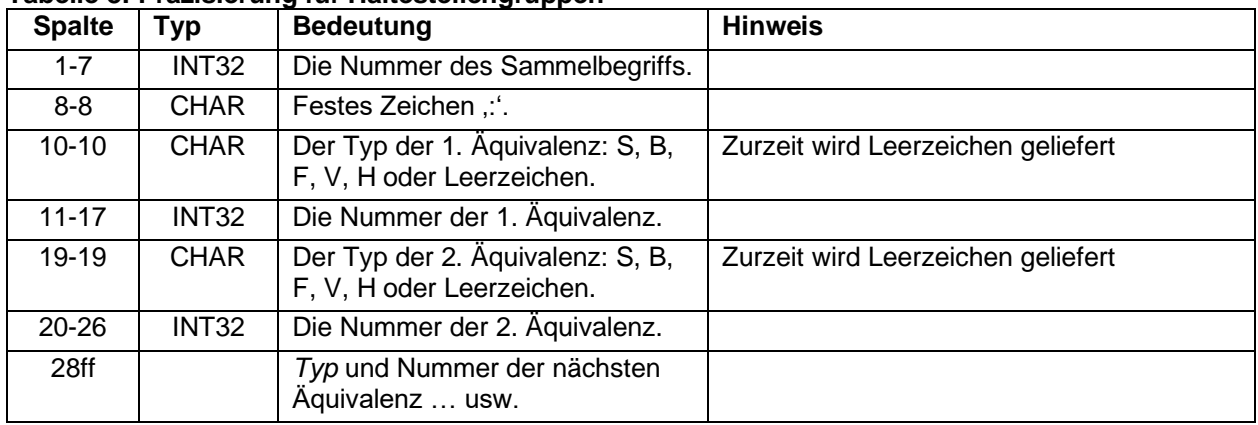

*Beispiel:*

8512105: 8512105 8500020

*Bemerkungen:*

- Quellsystem: Quellsystem für Äquivalenzen ist INFO+.
- Typen von Äquivalenzen: Es werden direkte Äquivalenzen und Fussweg-Äquivalenzen unterstützt.
- Granularität: Äquivalenzen werden auf Stufe Haltestelle definiert.

### <span id="page-17-1"></span>**6.11 Austausch EXCHANGE**

Wird nicht unterstützt.

### <span id="page-17-2"></span>**6.12 Zeitverschiebungen ZEITVS**

Format entspricht nicht der Norm.

<span id="page-17-4"></span>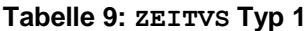

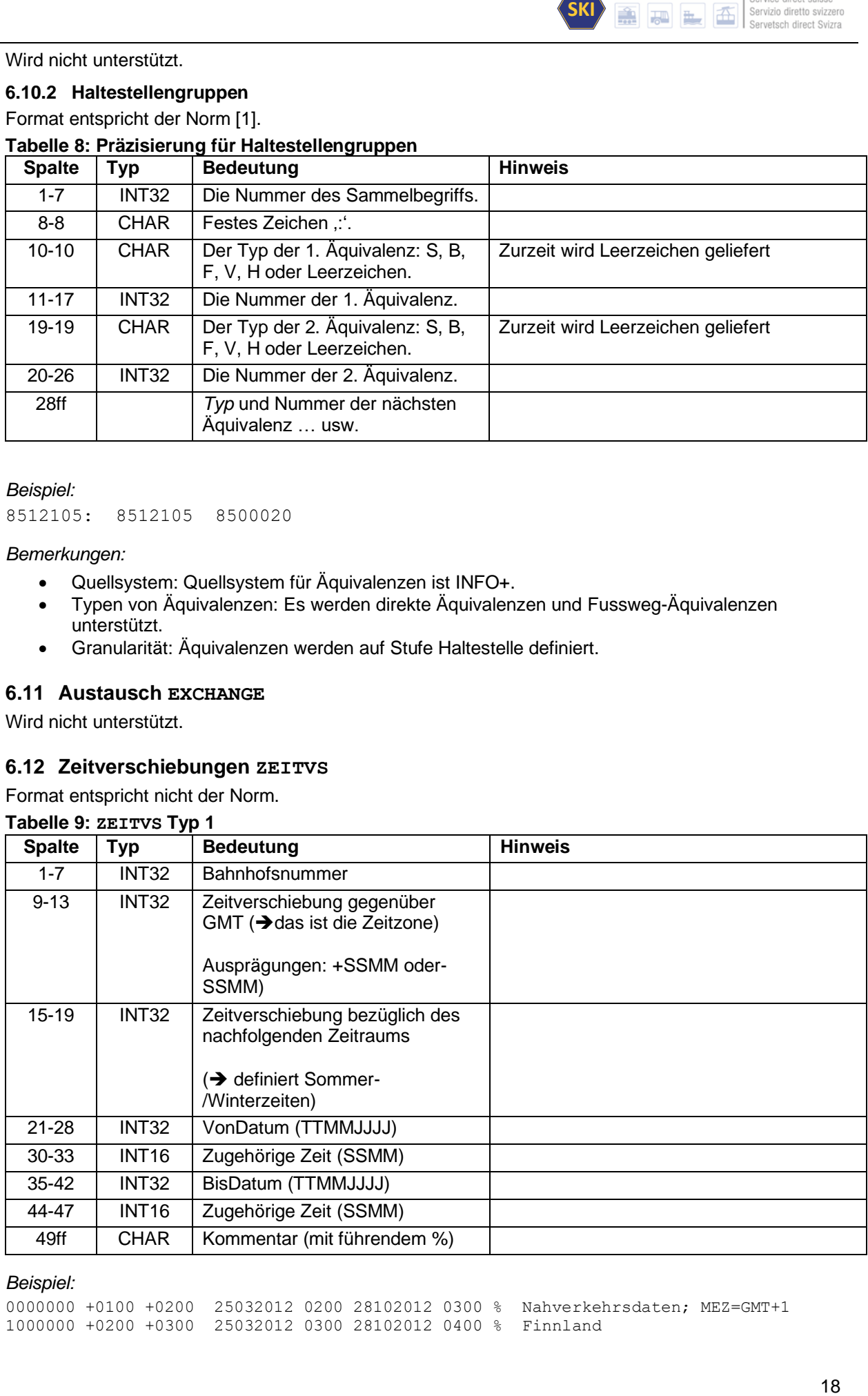

*Beispiel:*

0000000 +0100 +0200 25032012 0200 28102012 0300 % Nahverkehrsdaten; MEZ=GMT+1 1000000 +0200 +0300 25032012 0300 28102012 0400 % Finnland

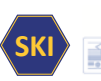

#### <span id="page-18-4"></span>**Tabelle 10: ZEITVS Typ 2**

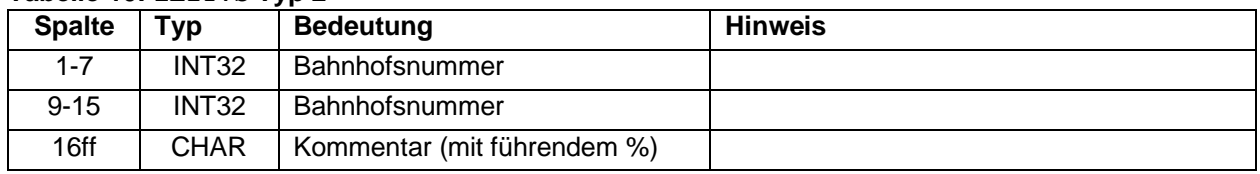

#### *Beispiel:*

8100000 0000000

### *Bemerkung:*

• Import / Export: Die Datei ZEITVS wird nur vom EFZ importiert und allen Abnehmern zur Verfügung gestellt.

# <span id="page-18-0"></span>**7 Fahrtbezogene Daten**

### <span id="page-18-1"></span>**7.1 Der Fahrplan FPLAN**

### <span id="page-18-2"></span>**7.1.1 Fahrtbeschreibung**

Aufbau FPLAN: Eine Fahrt beginnt mit einer \*Z-Zeile. Anschliessend folgen alle \*-Zeilen – mit Ausnahme von \*KW und \*KWZ – ohne spezielle Sortierung. Danach folgen die Laufwegzeilen, welche chronologisch sortiert sein müssen. Am Schluss folgen die \*KW resp. \*KWZ-Zeilen, sofern vorhanden.

### <span id="page-18-3"></span>**7.1.2 Definition einer Fahrt**

### **Zeilenformat \*Z**

Format entspricht nicht der Norm.

### <span id="page-18-5"></span>**Tabelle 11: Folgende Präzisierungen und Abweichungen gelten im Zeilenformat \*Z**

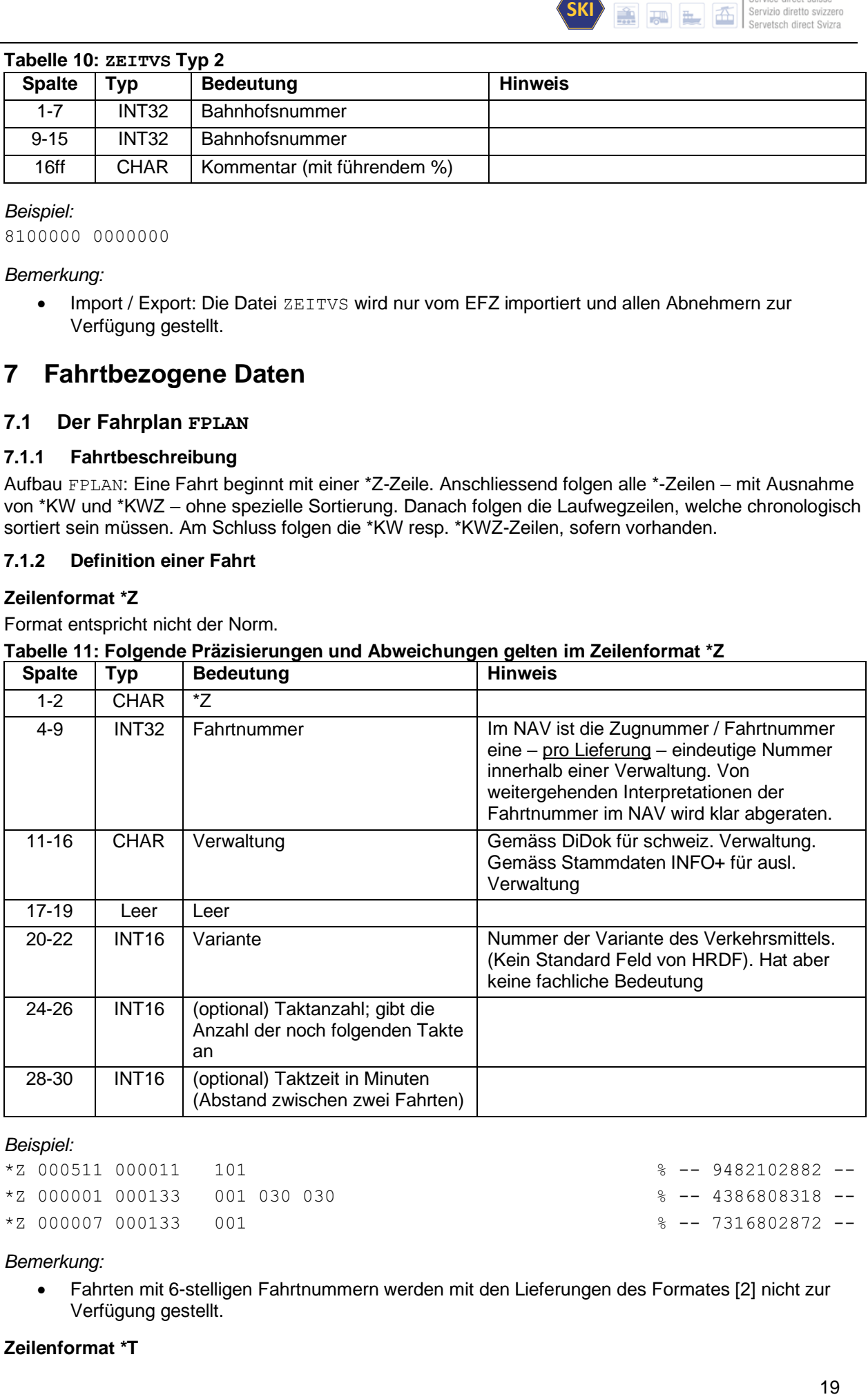

#### *Beispiel:*

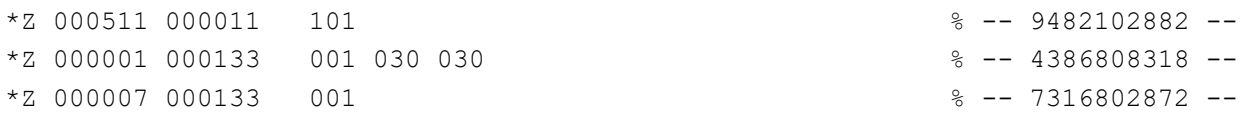

### *Bemerkung:*

• Fahrten mit 6-stelligen Fahrtnummern werden mit den Lieferungen des Formates [2] nicht zur Verfügung gestellt.

### **Zeilenformat \*T**

Wird nicht unterstützt.

### <span id="page-19-0"></span>**7.1.3 Weitere Zeilenformate**

### **Zeilenformat \*G**

Format entspricht der Norm [1].

Als Gattungen werden zukünftig die Abkürzungen der Angebotskategorien gemäss der durch SKI verwalteten Liste verwendet. Die Liste ist unter [4] verfügbar.

*Beispiel:*

\*G S 8503000 8501026 %

### **Zeilenformat \*A VE**

Format entspricht der Norm [1].

Täglich: Soll die Verkehrstage als täglich kommuniziert werden, so verbleibt das \*A VE Feld leer (d.h. Bitfeld-Nummer gleich leer oder 000000).

### *Beispiel:*

\*A VE 8010085 8010097 %

**Zeilenformat \*A** 

Format entspricht der Norm [1].

Fremdattribute: Nicht zugelassene Attribute werden beim Import in INFO+ auf zugelassene gemappt, soweit das Sinn macht. Nicht gemappte Fremdattribute werden beim Import in INFO+ gelöscht. INFO+ exportiert nur zugelassene Attribute.

#### *Beispiel:*

\*A BB 8010366 8010097 002000 %

### **Zeilenformat \*I**

Format entspricht der Norm [1].

### <span id="page-19-1"></span>**Tabelle 12: Folgende Präzisierungen gelten im Zeilenformat \*I**

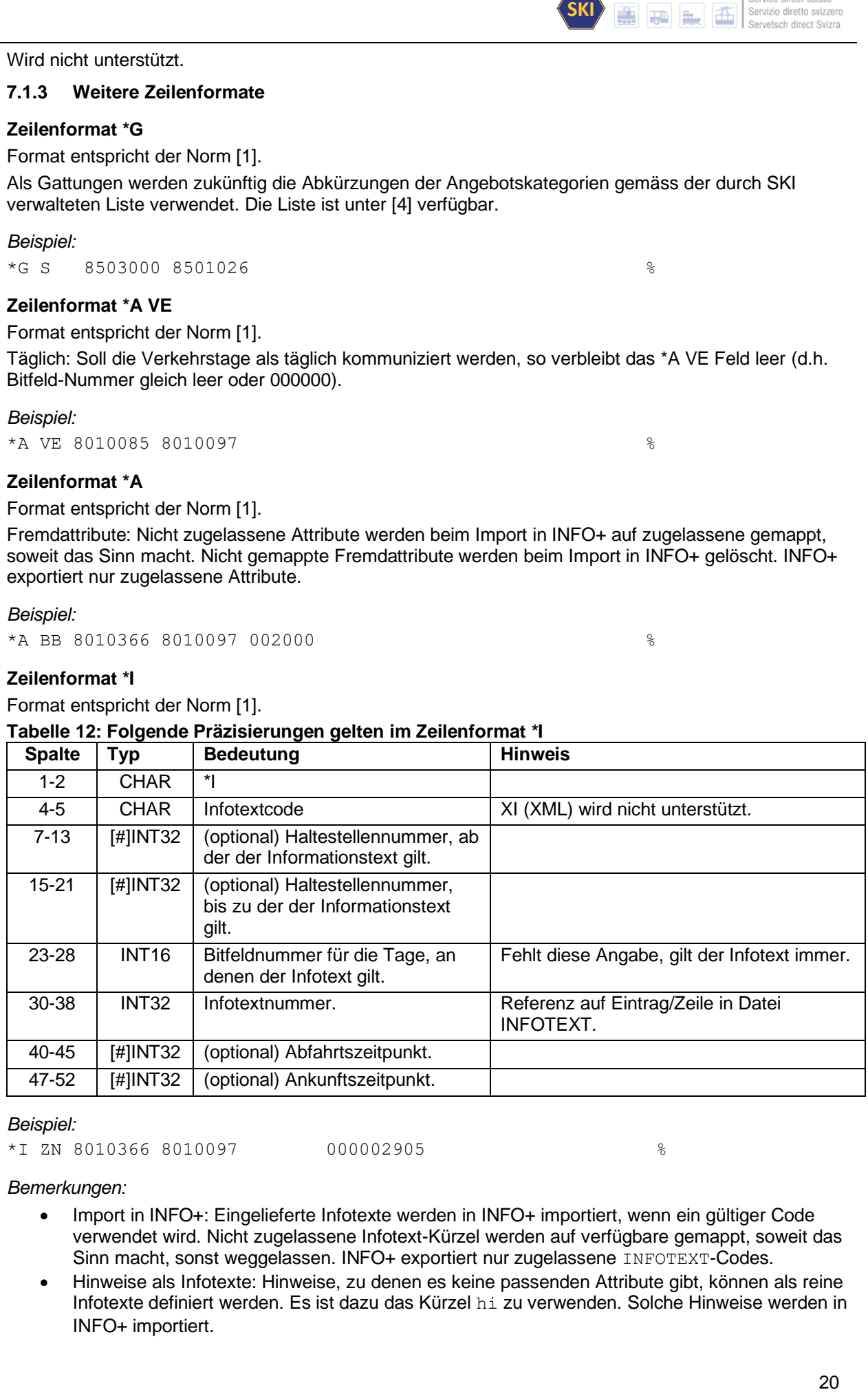

### *Beispiel:*

\*I ZN 8010366 8010097 000002905 %

# *Bemerkungen:*

- Import in INFO+: Eingelieferte Infotexte werden in INFO+ importiert, wenn ein gültiger Code verwendet wird. Nicht zugelassene Infotext-Kürzel werden auf verfügbare gemappt, soweit das Sinn macht, sonst weggelassen. INFO+ exportiert nur zugelassene INFOTEXT-Codes.
- Hinweise als Infotexte: Hinweise, zu denen es keine passenden Attribute gibt, können als reine Infotexte definiert werden. Es ist dazu das Kürzel hi zu verwenden. Solche Hinweise werden in INFO+ importiert.

• Nummernbereich Infotextnummern: INFO+ steht der Infotext-Nummern-Bereich 1 bis 899'999'999 zu. Die restl. Nummern können von Bezügern, die noch weitere Daten hinzumischen, frei verwendet werden.

### **Zeilenformat \*L**

Format entspricht der Norm [1].

### *Beispiel:*

 $*$ L 7 8501169 8501173 % \*L #1234567 8501169 8501173 %

### **Zeilenformat \*R**

Format entspricht der Norm [1].

#### *Beispiel:*

 $*R$  % \*R R000001 %

### *Bemerkungen:*

- SKI<br> **EXERENT AND SECTED SURFERENCES**<br>
Survement-Bereich 1 bis<br>
lie noch weitere Daten<br>  $\frac{8}{3}$ <br>  $\frac{8}{3}$ <br>  $\frac{8}{3}$ <br>  $\frac{8}{3}$ <br>  $\frac{8}{3}$ <br>  $\frac{8}{3}$ <br>
Sereich mit dem Präfix "R" zur<br>
survemdet werden.<br>  $\frac{8}{3}$ <br>  $\frac{8}{$ • Standard Richtung: INFO+ fügt beim Export den Wert "\*R" (ohne weitere Angaben) ein, wenn keine explizite Richtungsangabe vorhanden ist. Der Wert "\*R" bewirkt, dass die letzte Haltestelle im Fahrtverlauf als Richtungsangabe angezeigt wird:
- Heute bekannte Kennungen: {\*R H, \*R R}
- Richtungs-Nummern: INFO+ steht der Richtungs-Nummern-Bereich mit dem Präfix "R" zur Verfügung. Die restl. Nummern können von Bezügern frei verwendet werden.

### **Zeilenformat \*VR**

Wird nicht unterstützt.

### **Zeilenformat \*GR**

Format entspricht der Norm [1].

### *Beispiel:*

\*GR 8507000 8507001 8507002 %

### *Bemerkungen:*

- Import Grenzpunkte wird aktuell nicht unterstützt.
- Export ab 2018 zu erwarten.

### **Zeilenformat \*SH**

Format entspricht der Norm [1].

*Beispiel:* \*SH 8010097 023562 %

### **Zeilenformat \*NP**

Wird nicht unterstützt.

### **Zeilenformat \*NH**

Wird nicht unterstützt.

### **Zeilenformat \*CI- und \*CO**

Format entspricht der Norm [1].

#### *Beispiel:*

\*CI 0005 8010366 8010097

### *Bemerkungen:*

• Im NAV werden die \*CO-Zeilen für Linienpufferzeit verwendet. Systeme, die Exporte von INFO+ verarbeiten (z.B. Fahrplan-Auskunftssysteme) sollen diese bei der Verbindungssuche verwenden, in der Auskunft aber nicht anzeigen. Ebenso sollten – bei der Verbindungssuche

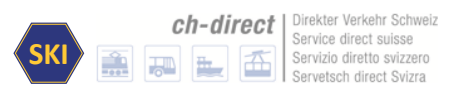

gemäss aktueller Verkehrslage – beim vorhanden sein von Echtzeitdaten, die Linienpufferzeit nicht mehr mit in die Verbindungsberechnung eingerechnet werden.

### **Zeilenformat \*VV**

Wird nicht unterstützt.

### **Zeilenformat \*U**

Wird nicht unterstützt.

### **Zeilenformat \*UN**

Wird nicht unterstützt.

### <span id="page-21-0"></span>**7.1.4 Kurswagen (Zeilenformate \*KW, \*KWZ und \*B)**

Format entspricht der Norm [1].

*Bemerkung:*

▪ Zusätzlich werden \*A und \*A VE unterstützt. Dabei richtet sich das Format nach Kapitel [7.1.3.](#page-19-0)

### **Zeilenformat \*KW**

Format entspricht der Norm [1].

### **Zeilenformat \*KWZ**

Format entspricht der Norm [1].

#### *Beispiel:*

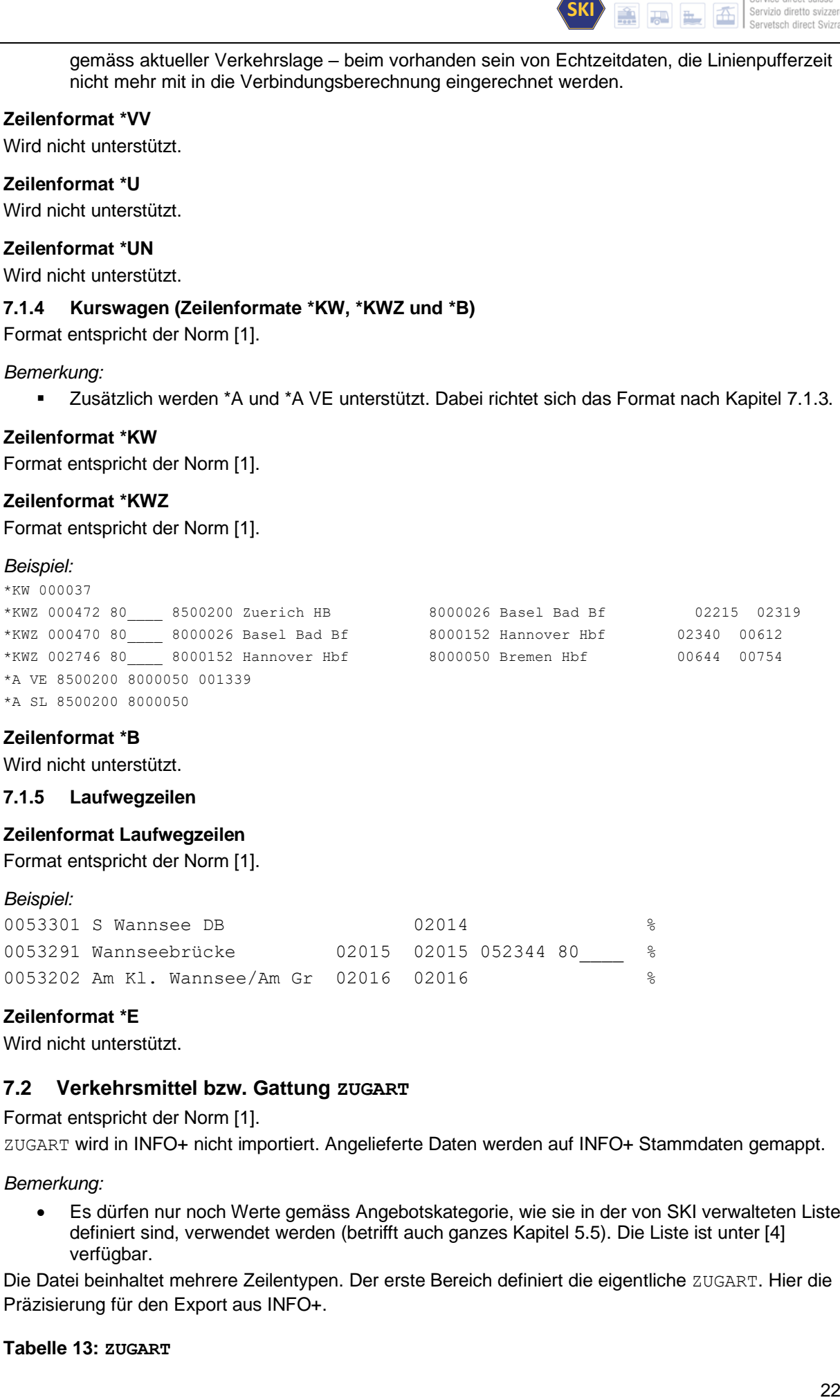

### **Zeilenformat \*B**

Wird nicht unterstützt.

### <span id="page-21-1"></span>**7.1.5 Laufwegzeilen**

### **Zeilenformat Laufwegzeilen**

Format entspricht der Norm [1].

#### *Beispiel:*

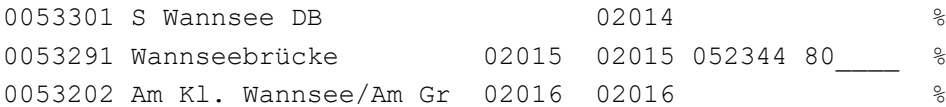

### **Zeilenformat \*E**

Wird nicht unterstützt.

### <span id="page-21-2"></span>**7.2 Verkehrsmittel bzw. Gattung ZUGART**

Format entspricht der Norm [1].

ZUGART wird in INFO+ nicht importiert. Angelieferte Daten werden auf INFO+ Stammdaten gemappt.

*Bemerkung:* 

• Es dürfen nur noch Werte gemäss Angebotskategorie, wie sie in der von SKI verwalteten Liste definiert sind, verwendet werden (betrifft auch ganzes Kapitel [5.5\)](#page-12-1). Die Liste ist unter [4] verfügbar.

Die Datei beinhaltet mehrere Zeilentypen. Der erste Bereich definiert die eigentliche ZUGART. Hier die Präzisierung für den Export aus INFO+.

## <span id="page-21-3"></span>**Tabelle 13: ZUGART**

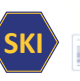

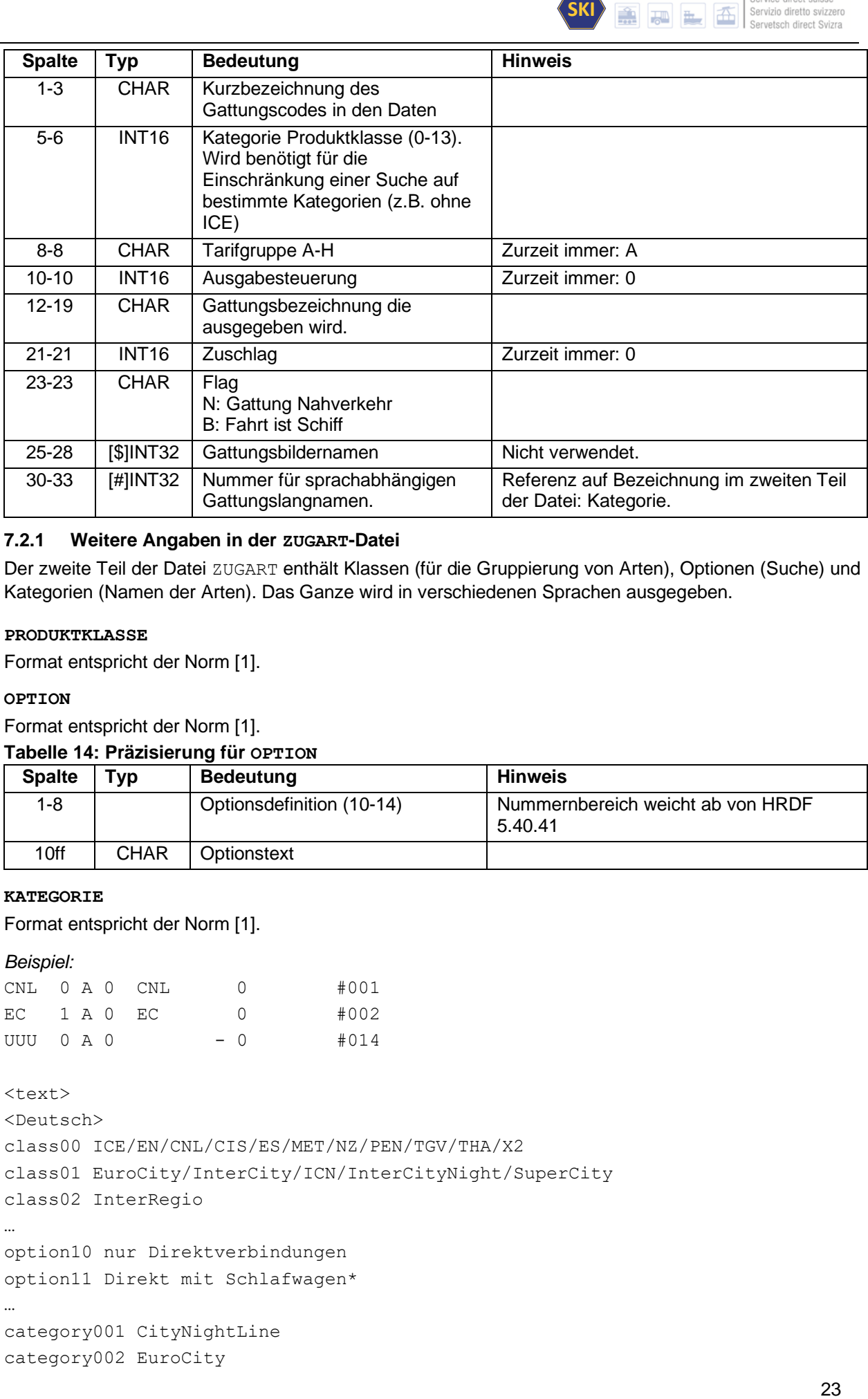

## <span id="page-22-0"></span>**7.2.1 Weitere Angaben in der ZUGART-Datei**

Der zweite Teil der Datei ZUGART enthält Klassen (für die Gruppierung von Arten), Optionen (Suche) und Kategorien (Namen der Arten). Das Ganze wird in verschiedenen Sprachen ausgegeben.

### **PRODUKTKLASSE**

Format entspricht der Norm [1].

### **OPTION**

Format entspricht der Norm [1].

### <span id="page-22-1"></span>**Tabelle 14: Präzisierung für OPTION**

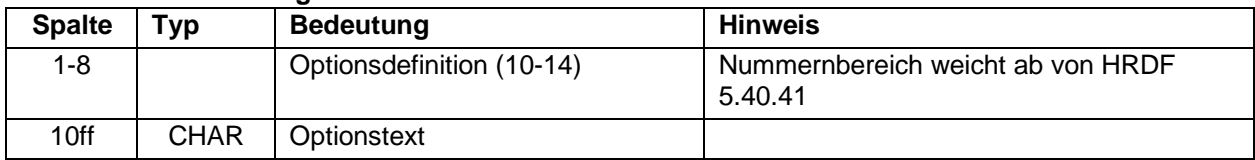

### **KATEGORIE**

Format entspricht der Norm [1].

### *Beispiel:*

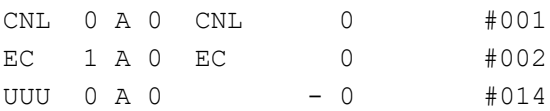

```
<text>
<Deutsch>
class00 ICE/EN/CNL/CIS/ES/MET/NZ/PEN/TGV/THA/X2
class01 EuroCity/InterCity/ICN/InterCityNight/SuperCity
class02 InterRegio
\mathbb{R}^2option10 nur Direktverbindungen
option11 Direkt mit Schlafwagen*
…
category001 CityNightLine
category002 EuroCity
```
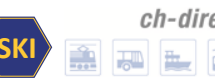

```
category014 Unbekannte Art
<Englisch>
class00 ICE/EN/CNL/CIS/ES/MET/NZ/PEN/TGV/THA/X2
…
option10 direct connections only
…
category001 CityNightLine
…
<Franzoesisch>
class00 ICE/EN/CNL/CIS/ES/MET/NZ/PEN/TGV/THA/X2
…
option10 Correspondances directes
…
category001 CityNightLine
…
<Italienisch>
class00 ICE/EN/CNL/CIS/ES/MET/NZ/PEN/TGV/THA/X2
…
option10 Collegamenti diretti
…
category001 CityNightLine
…
```
# <span id="page-23-0"></span>**7.3 Vereinigungen VEREINIG**

Wird nicht unterstützt.

# <span id="page-23-1"></span>**7.4 Durchbindungen DURCHBI**

Format entspricht der Norm [1].

### *Beispiel:*

```
008844 DB0003 8500010 031920 DB0002 000001 % Basel SBB
020180 889___ 8593382 010702 889___ 000000 8593382 % %Biel/Bienne, Vorhölzli/Bois-Dv
```
*Bemerkungen:*

- BB<br> **Example 18 Figure 18 For the Solution of the Solution of Second Second<br>
Discrete the Solution of Second Second<br>
Second that Solution of Second Second<br>
Second Second Second Second Second<br>
Second Second Second Second<br>
D** • Max. Kaskadierung: Es dürfen max. 5 Durchbindungen hintereinander geschaltet (kaskadiert) werden. Die Plandaten-Erstellung für HAFAS verwirft bei langen Kaskaden die hinteren Durchbindungen.
- Restriktiver Einsatz: Durchbindungen sollen nur dort eingesetzt werden, wo für den Fahrgast relevante Informationen resultieren.

### <span id="page-23-2"></span>**7.5 Datei mit Liniendefinitionen LINIE**

### <span id="page-23-3"></span>**7.5.1 Linieneigenschaft**

Die folgenden Eigenschaften werden unterstützt:

- Linientyp K : Linienschlüssel
- Linientyp W : interne Linienbezeichnung
- Linientyp N T : Linienkurzname
- Linientyp L T : Linienlangname
- Linientyp R T : Linien-Regionsname (reserviert für ID des BAV)
- Linientyp D T : Linienbeschreibung
- Linientyp F : Linienfarbe
- Linientyp B : Linienhintergrundfarbe
- Linientyp H : Hauptlinie
- Linientyp I : Linieninfotexte

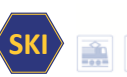

*Beispiel:*

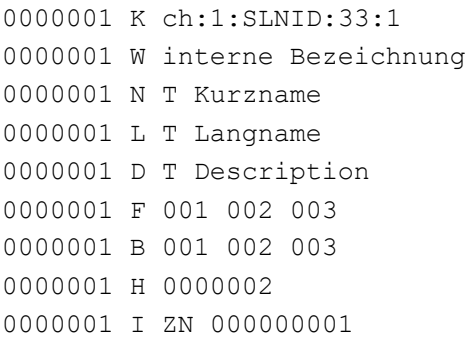

### *Bemerkungen:*

- Die Übermittlung der folgenden Linieninformationstype sind obligatorisch: K, N T
- Mit dem Zeiletyp K wird die Swiss Line ID (SLNID→ TBD) ausgetauscht.
- Der Zeiletyp R ist für die Liniendefinition des BAV reserviert.
- Es wird nur eine Hierarchiestufe (Linientyp H) unterstützt.
- Die genaue Zusammensetzung der SLNID wird unter [3] publiziert.
- Die Verwendung der Felder LinienID (#), Farbe (F), Hintergrundfarbe (B), Hauptlinie (H), Icon, Zeichenstil und Symbolform ist durch HRDF vorgegeben. Alle anderen Felder können frei belegt werden.
- Allerdings kann HAFAS zum Matchen aktuell (2019) nur die Felder K, N oder L verwenden, weshalb für das Matching relevante Informationen bevorzugt in diesen Felder abgespeichert werden sollten.

### <span id="page-24-0"></span>**7.6 Betreiberinformationen BETRIEB**

Format entspricht der Norm [1].

### *Beispiel:*

00001 K "DB" L "DB AG" V "Deutsche Bahn AG" 00001:80 80a 80b 00002 K "SBB" L "SBB AG" V "Schweizerische Bundesbahnen AG" 00002 : 000085 000085 000085

### *Bemerkungen:*

- Import / Export: Die Informationen werden durch INFO+ nicht importiert, sondern die Verwaltungen werden auf die in INFO+ bekannten TU gemappt.
- **EXIMPLE ASSESS AND ASSESS AND SERVER CONSUMISTION CONSUMISTION CONSUMISTION**<br> **EXISTENCIAL SERVER CONSUMISTION**<br> **EXISTENCIAL SERVER CONSUMISTION CONSUMISTION**<br> **EXIST CONSUMISTION**<br> **EXIST CONSUMIST CONSUMIST CONSUMIST C** • Sprache: In Abweichung zur Norm [2] wird Betrieb für verschiedene Sprachen geliefert. Zur Kennzeichnung wird der Dateiname um das Sprachkürzel ergänzt: INFOTEXT DE, INFOTEXT\_FR, INFOTEXT\_EN etc.

### <span id="page-24-1"></span>**7.7 Datei mit Fahrtfolgeinformation FAHRTFLG**

Wird nicht unterstützt.

### <span id="page-24-2"></span>**7.8 Datei mit Richtungsangaben RICHTUNG**

Format entspricht der Norm [2].

*Bemerkung:*

• Die Einträge mit dem Präfix R sind INFO+ vorbehalten.

### <span id="page-24-3"></span>**7.9 Gleis-/Bussteiginformationen GLEISE**

### **Zeilenformat Zuordnung der Gleistexte**

Format entspricht der Norm [1].

```
Beispiel:
8503000 000511 000011 #0000001
```
*Bemerkungen:*

- Example  $\begin{array}{|l|l|}\n\hline\n\text{26} & \text{Fermite distribution} \end{array}$ <br>
Eelder bei den Gleisangaben mit d<br>
sollten nur an den Tagen definier<br>
sezeichnung (G) übermittelt.<br>
26 • Verkehrstage: Es muss darauf geachtet werden, dass die Bitfelder bei den Gleisangaben mit den Bitfeldern der entsprechenden Fahrt übereinstimmen (Gleise sollten nur an den Tagen definiert werden, an denen die Fahrt auch stattfindet)
- Generelle Gleiszuweisung \* je BP wird nicht unterstützt.
- Im NAV werden die Kantenangaben in dem Element Gleisbezeichnung (G) übermittelt. Abschnittsbezeichnung (A) bleibt leer.
- Aktueller (2019) Stand betreffs Füllung der Felder:
	- o Gleisbezeichnung:
		- Bahn: Gleisnummer
		- NAV: Kantenbezeichnung
		- Schiff: Steg-Nummer
	- o Abschnittsbezeichnung:
		- Bahn: Sektor(en)
		- NAV: nicht verwendet
		- Schiff: nicht verwendet
	- o Trennzeichen:
		- **Bahn: gemäss Festlegungen in V580**
		- NAV: nicht verwendet
		- Schiff: nicht verwendet

### **Zeilenformat Definition der Gleistexte**

Format entspricht der Norm [1].

*Beispiel:*

8500207 #0000001 G '1' A 'AB' 8503000 #0000001 G '13' 8504200 #0000001 G '1'

### <span id="page-25-0"></span>**7.10 Sonderzüge SONDERZG**

Wird nicht unterstützt.

# <span id="page-25-1"></span>**8 Umsteigeinformation**

### <span id="page-25-2"></span>**8.1 Haltestellenbezogene Umsteigezeiten UMSTEIGB**

Format entspricht der Norm [1].

*Beispiel:*

9999999 05 05 STANDARD 5800010 04 04 Basel SBB

### *Bemerkung:*

▪ Import / Export: Wird nur exportiert und nicht importiert.

### <span id="page-25-3"></span>**8.2 Umsteigezeiten zwischen Verwaltungen UMSTEIGV**

Format entspricht der Norm [1].

### *Beispiel:*

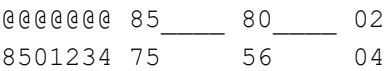

### *Bemerkung:*

▪ Quellsystem: Die umsteigv-Werte stammen aus DiDok

# <span id="page-25-4"></span>**8.3 Linien- und richtungsbezogene Umsteigezeiten UMSTEIGL**

Format entspricht der Norm [1].

*Beispiel:*

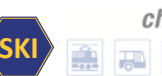

**ch-direct** | Direkter Verkehr Schweiz Service direct suisse Servizio diretto svizzero Servetsch direct Svizra

8500010 87 TE2 \* \* 000011 ICE \* \* 011 Basel SBB 8500010 87 TE2 #0000521 \* 000011 ICN #0000090 \* 011 Basel SBB 8500852 000879 NFB 91 \* 000879 NFB 91 \* 000 Reigoldswil, Dorfplatz

## <span id="page-26-0"></span>**8.4 Garantierte Übergänge für Linien UMSTFWL**

Wird nicht unterstützt.

### <span id="page-26-1"></span>**8.5 Fahrtpaarbezogene Umsteigezeiten UMSTEIGZ**

Format entspricht der Norm [1]. Beispiel: 8002010 003079 80\_\_\_\_ 003189 80\_\_\_\_ 002! 000001 Flieden

# <span id="page-26-2"></span>**8.6 Garantierte Übergänge für Fahrten UMSTFWZ**

Wird nicht unterstützt.

### <span id="page-26-3"></span>**8.7 Wartezeiten von Fahrten bei Umstiegen UMSTEIGW**

Wird nicht unterstützt.

# <span id="page-26-4"></span>**9 Realgraph**

Wird nicht unterstützt.

# <span id="page-26-5"></span>**10 Adressdaten**

Wird nicht unterstützt.

# <span id="page-26-6"></span>**11 Zusätzliche Dateien**

### <span id="page-26-7"></span>**11.1 Feiertage**

Format entspricht nicht der Norm.

### <span id="page-26-8"></span>**Tabelle 15: Feiertage**

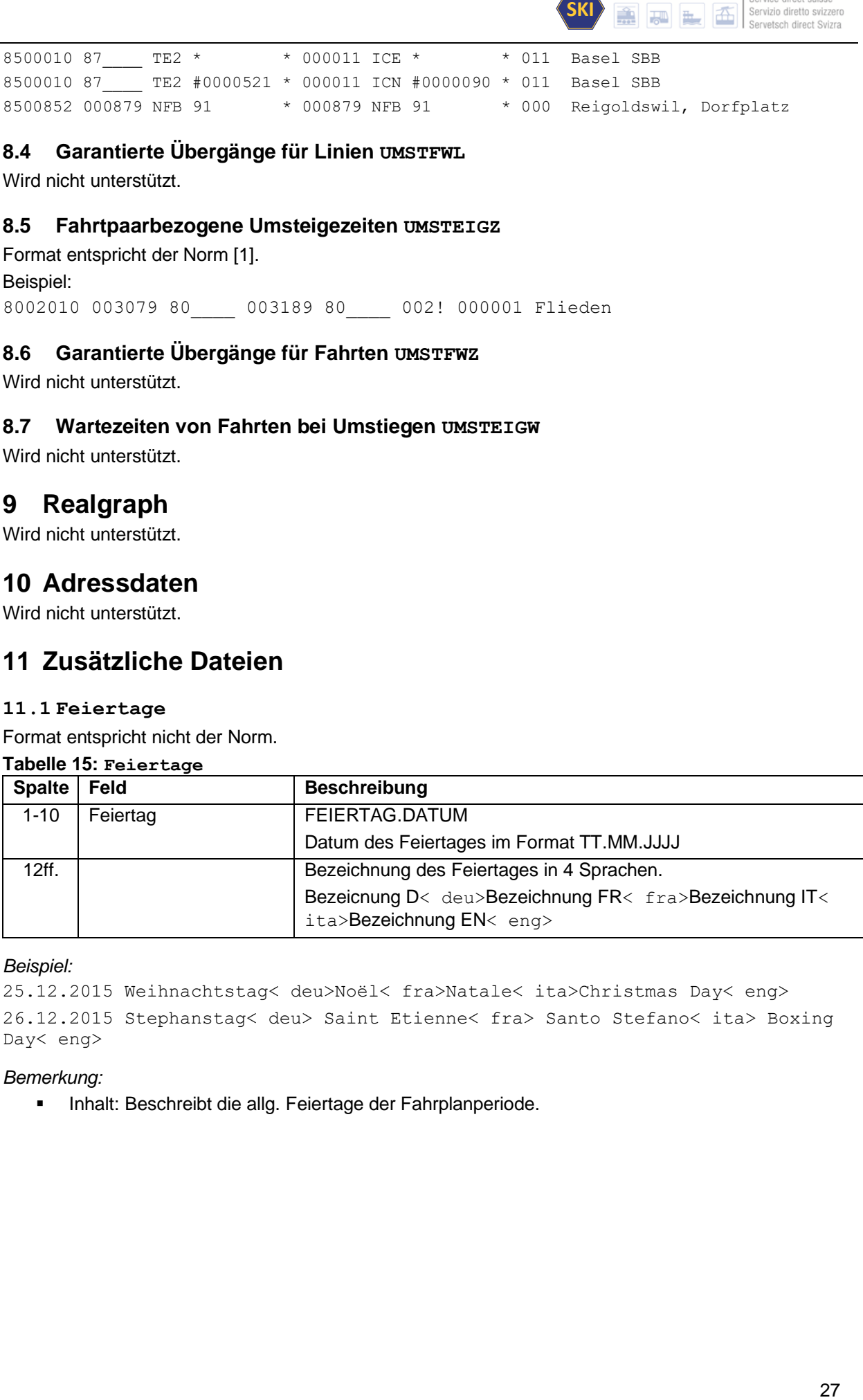

*Beispiel:*

25.12.2015 Weihnachtstag< deu>Noël< fra>Natale< ita>Christmas Day< eng> 26.12.2015 Stephanstag< deu> Saint Etienne< fra> Santo Stefano< ita> Boxing Day< eng>

### *Bemerkung:*

▪ Inhalt: Beschreibt die allg. Feiertage der Fahrplanperiode.

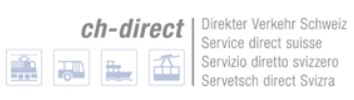

 $\langle$ SKI $\rangle$ 

<span id="page-27-0"></span>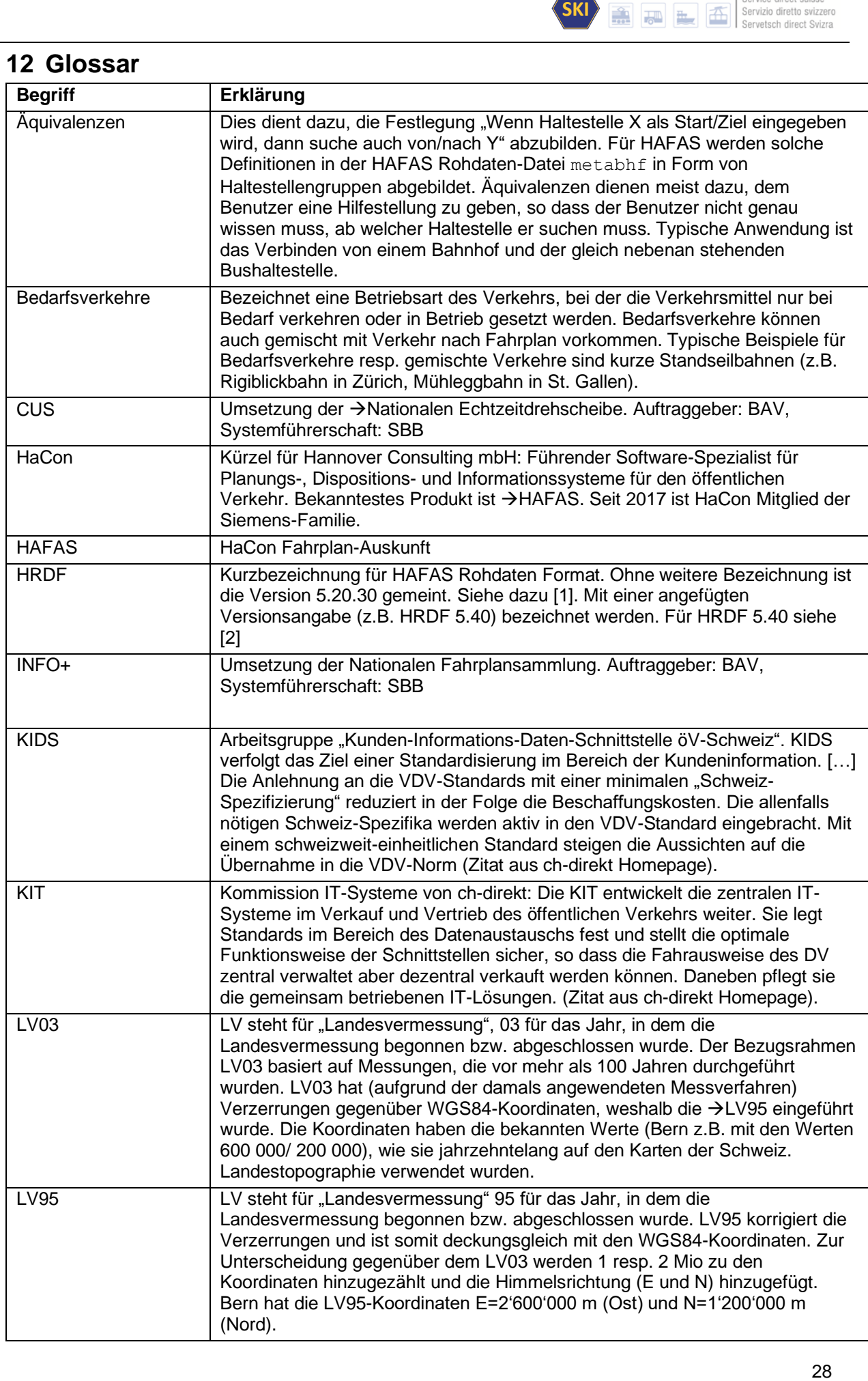

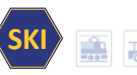

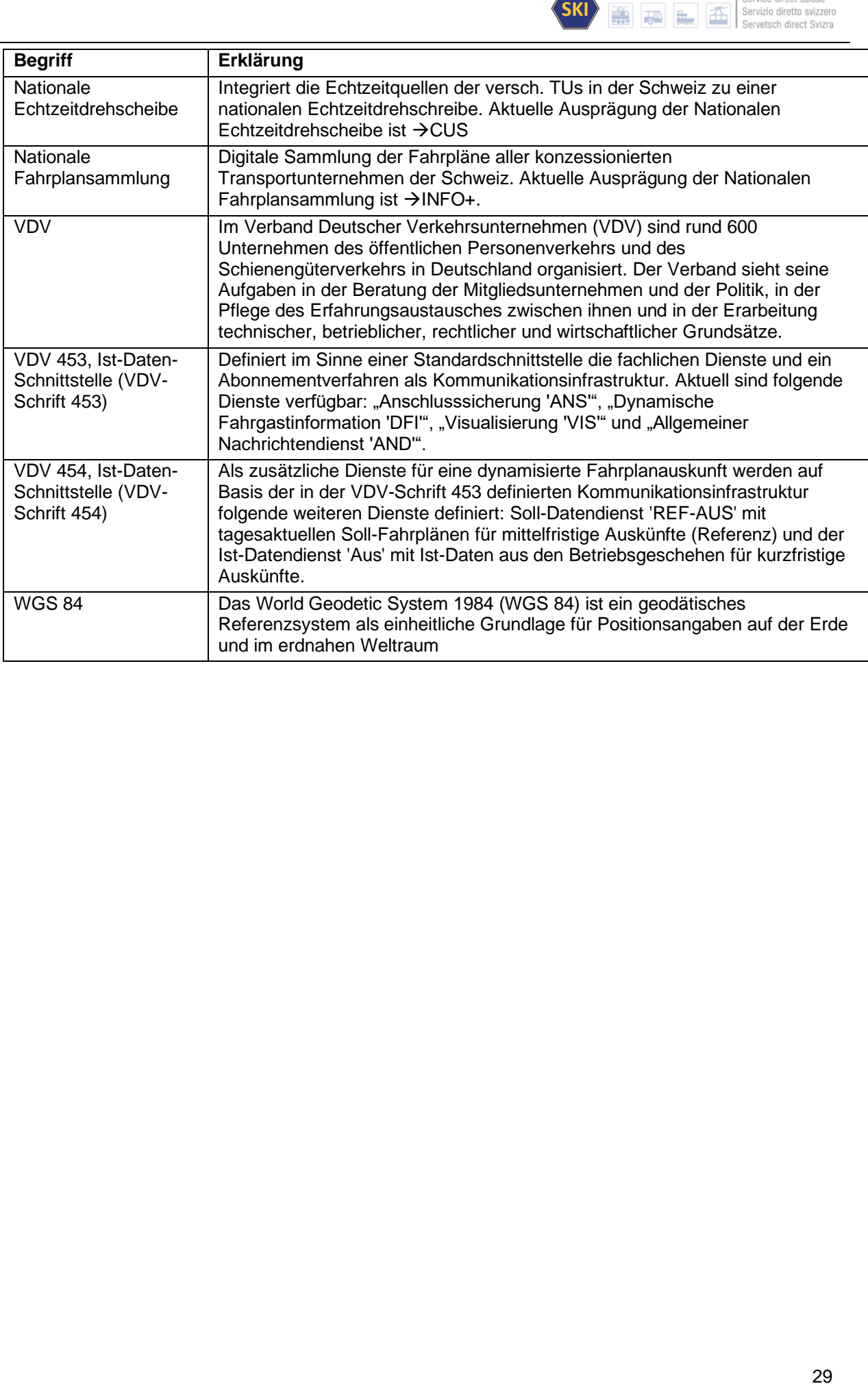